# **ČESKÁ ZEMĚDĚLSKÁ UNIVERZITA V PRAZE**

# FAKULTA ŽIVOTNÍHO PROSTŘEDÍ

# KATEDRA PROSTOROVÝCH VĚD

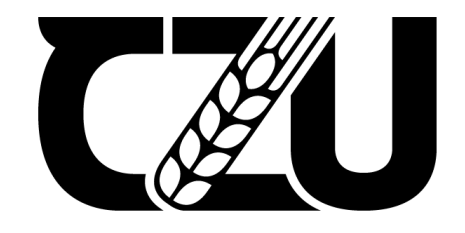

Česká zemědělská<br>Udiverzita v Praze

# **Klasifikace lesních porostů pomocí multispektrálních dat velmi vysokého rozlišení pořízených družicí WorldView-2 v Doupovských horách**

DIPLOMOVÁ PRÁCE

Vedoucí práce: Ing. Tomáš Klouček, Ph.D.

Autor práce: Bc. Jan Procházka

2021

# **ČESKÁ ZEMĚDĚLSKÁ UNIVERZITA V PRAZE**

Fakulta životního prostředí

# **ZADÁNÍ DIPLOMOVÉ PRÁCE**

# Bc. Jan Procházka

Zemědělská specializace Krajinné a pozemkové úpravy

Název práce

**Klasifikace lesních porostů pomocí multispektrálních dat velmi vysokého rozlišení pořízených družicí WorldView-2 v Doupovských horách**

Název anglicky

**Tree species classification using multispectral data acquired by the WorldView-2 satellite in Doupovské hory**

#### **Cíle práce**

Cílem diplomové práce je detailní klasifikace lesních porostů pomocí multispektrálního snímku Doupovských hor pořízeného družicí WorldView-2.

Dílčí cíle práce souvisí s těmito výzkumnými otázkami:

(a) Jsou multispektrálnísnímky z družice WorldView-2 vhodným datovým zdrojempro druhovou klasifikaci lesních porostů?

(b) Zpřesní výsledky klasifikace předzpracování snímků metodou pansharpening?

(c) Zvýší přesnost klasifikace přidání informace o výšce lesních porostů (například získané z leteckého laserového skenování)?

#### **Metodika**

Rámcovou metodickou náplní práce bude:

a) Tvorba trénovacích a validačních dat na základě dostupného lesního hospodářského plánu (LHP) a provedeného terénního měření

b) Příprava multispektrálního snímku (pre-processing): radiometrické, atmosférické korekce, pansharpening apod.

(a) Objektová klasifikace založená pouze na multispektrálním snímku

(b) Objektová klasifikace využívající multispektrální snímek předzpracovaný metodou pansharpening Objektová klasifikace založená na kombinaci multispektrálního snímku s výškovými daty v podobě normovaného digitálního modelu povrchu (nDSM)

(c) Zhodnocení přesnosti provedených klasifikací

(d) Zodpovězení výše uvedených výzkumných otázek.

#### **Doporučený rozsah práce**

40 – 60 stran

#### **Klíčová slova**

Dálkový průzkum Země; WorldView-2; LHP; klasifikace; land cover

#### **Doporučené zdroje informací**

- Abd Latiff, Zulkiflee, Zamri, Izzati a Omar, Hamdan. 2012. Determination of Tree Species using Worldview-2 data. IEEE 8th International Colloquium on Signal Processing and its Applications, 2012. https://doi.org/10.1109/CSPA.2012.6194754
- Dalponte, Michele, Bruzzone, Lorenzo a Gianelle, Damiano. 2008. Fusion of Hyperspectral and LIDAR Remote Sensing Data for Classification of Complex Forest Areas. IEEE Transactions on Geoscience and Remote Sensing, 2008. Sv. 46, 1416-1427. https://doi.org/10.1109/TGRS.2008.916480.
- Immitzer, M., Atzberger, C., Koukal, T., 2012. Tree species classification with Random forest using very high spatial resolution 8-band worldView-2 satellite data. Remote Sens. 4, 2661–2693. https://doi.org/10.3390/rs4092661
- Prošek, J., Šímová, P., 2018. UAV for mapping shrubland vegetation: Does fusion of spectral and vertical information derived from a single sensor increase the classification accuracy? Int. J. Appl. Earth Obs. Geoinf. 75, 151–162. https://doi.org/10.1016/j.jag.2018.10.009
- Rapinel, Sébastien, a další. 2014. Identification and mapping of natural vegetation on a coastal site using a Worldview-2 satellite image. Journal of Environmental Management. Brest : Journal of Environmental Management, 2014. Sv. 144, 236-246. https://doi.org/10.1016/j.jenvman.2014.05.027
- Suchá, Renáta, a další. 2015. Classification of vegetation above the tree line in the Krkonoše Mts. National Park using remote sensing multispectral data. Praha : AUC Geographica, 2015. Sv. 51, 113-129. https://doi.org/10.14712/23361980.2016.10
- Zhou, Y., Qiu, F., 2015. Fusion of high spatial resolution WorldView-2 imagery and LiDAR pseudo-waveform for object-based image analysis. ISPRS J. Photogramm. Remote Sens. 101, 221–232. https://doi.org/10.1016/j.isprsjprs.2014.12.013

#### **Předběžný termín obhajoby**

2020/21 LS – FŽP

#### **Vedoucí práce**

Ing. Tomáš Klouček, Ph.D.

#### **Garantující pracoviště**

Katedra prostorových věd

Elektronicky schváleno dne 13. 3. 2021

Elektronicky schváleno dne 15. 3. 2021

doc. Ing. Petra Šímová, Ph.D.

Vedoucí katedry

prof. RNDr. Vladimír Bejček, CSc.

Děkan

V Praze dne 16. 03. 2021

# **Prohlášení**

Prohlašuji, že jsem diplomovou na téma: Klasifikace lesních porostů pomocí multispektrálních dat velmi vysokého rozlišení pořízených družicí WorldView-2 v Doupovských horách vypracoval samostatně a citoval jsem všechny informační zdroje, které jsem v práci použil a které jsem rovněž uvedl na konci práce v seznamu použitých informačních zdrojů. Jsem si vědom, že na moji diplomovou práci se plně vztahuje zákon č. 121/2000 Sb., o právu autorském, o právech souvisejících s právem autorským a o změně některých zákonů, ve znění pozdějších předpisů, především ustanovení § 35 odst. 3 tohoto zákona, tj. o užití tohoto díla. Jsem si vědom, že odevzdáním diplomové práce souhlasím s jejím zveřejněním podle zákona č. 111/1998 Sb., o vysokých školách a o změně a doplnění dalších zákonů, ve znění pozdějších předpisů, a to i bez ohledu na výsledek její obhajoby. Svým podpisem rovněž prohlašuji, že elektronická verze práce je totožná s verzi tištěnou a že s údaji uvedenými v práci bylo nakládáno v souvislosti s GDPR.

# **Poděkování**

Tímto bych chtěl poděkovat především vedoucímu diplomové práce, Ing. Tomáši Kloučkovi, Ph.D. za skvělý přístup při vedení práce a za zodpovězení všech mých dotazů s prací spojených. Dále bych chtěl poděkovat také rodině a přítelkyni za trpělivost a podporu během celého studia.

# **Abstrakt**

Diplomová práce se zabývá objektově orientovanou klasifikací multispektrálních snímků pořízených družicí WorldView-2 v oblasti Doupovských hor. Cílem práce bylo klasifikovat lesní porosty v území Doupovských hor. Dílčím cílem bylo zhodnocení vhodnosti snímků z družice WorldView-2 k druhové klasifikaci porostů, vliv pansharpeningu na přesnost klasifikace a vliv výškových informací na přesnost klasifikace. V první části práce byly shrnuty základní teoretické poznatky o dálkovém průzkumu Země, o samotné družici WorldView-2 a o klasifikaci obrazu a jejích typech. Dále byl v literární rešerši shrnut vývoj a současný stav problematiky klasifikace porostů na základě analýzy vědeckých studií. Praktická část práce obsahuje metodické informace o řízené objektově orientované klasifikaci snímku v programu ENVI pomocí algoritmu *Support Vector Machine*. Lesní porosty byly klasifikovány do 11 tříd. Klasifikace proběhla celkem třikrát, poprvé nad multispektrálním snímkem, podruhé nad zaostřeným snímkem za pomoci pansharpeningu a potřetí za pomoci fúze multispektrálního snímku a výškových dat. Ke klasifikaci byla použita trénovací a validační data, která pocházela z lesního hospodářského plánu a z terénního měření.

Nejpřesnější klasifikace byla dosažena u samotného multispektrálního snímku, kde celková přesnost dosáhla 64,77 %. Vzhledem k heterogennímu území o rozloze 100 km<sup>2</sup> je dosažená přesnost poměrně dobrým výsledkem. Druhý nejlepší výsledek dosáhla klasifikace s přidanou výškovou informací, a to 49,29 %. Předpoklad zlepšení přesnosti při doplnění výškové informace se zde nenaplnil. Nejhůře dopadla klasifikace snímku vylepšeného metodou pansharpening, při které bylo dosaženo výsledné přesnosti 23,62 %. Zde se také nenaplnil předpoklad alespoň podobné hodnoty přesnosti, jako u původního multispektrálního snímku. Na základě výsledků lze konstatovat, že data z družice WorldView-2 jsou sama o sobě použitelná pro klasifikaci lesních porostů na rozsáhlých územích, ale nelze potvrdit přínosy výškové informace a pansharpeningu pro zpřesnění klasifikace.

**Klíčová slova:** Doupovské hory; objektová klasifikace; lesní porosty; WorldView-2

#### **Abstract**

The master thesis deals with the object-oriented classification of multispectral images taken by the WorldView-2 satellite in Doupovské hory. The aim of the work was to classify forest stands in the Doupovské hory The partial goal was to evaluate the suitability of images from the WorldView-2 satellite for the species classification of the forest, the influence of pansharpening on the accuracy of the classification and the influence of elevation data on the accuracy of classification. The first part of the thesis summarizes the basic theoretical knowledge about Remote Sensing, the WorldView-2 satellite itself and the classification of image and its types in general. Furthermore, the literature review summarizes the development and current status of the classification of vegetation based on the analysis of scientific studies. The practical part of the work contains methodological information about the supervisd object-oriented image classification in the ENVI program using the *Support Vector Machine* algorithm. Forest stands were classified into 11 classes. The classification was performed a total of three times, the first time over a multispectral image, the second time over sharpened image using pansharpening, and the third time using a fusion of a multispectral image and elevation data. Training and validation data from the forest management plan and field measurements were used for classification.

The most accurate classification was achieved for the multispectral image itself, where the overall accuracy reached 64.77 %. Due to the heterogeneous area of 100 km<sup>2</sup>, the achieved accuracy is a relatively good result. The second best result was achieved by the classification with added height information, namely 49.29 %. The assumption of improving accuracy when supplementing elevation information has not been fulfilled in this case. The classification of the pansharpening image provided the worst results from those three datasets with the overall accuracy of 23.62%. The assumption of at least a similar classification accuracy as in the original multispectral image was not fulfilled. Based on the results, it can be stated that the data from the WorldView-2 satellite are usable for the classification of forest stands in large areas, but it was not proven in the thesis that combining elevation information with multispectral data or performing pansharpening on multispectral data offers improvement in overall classification accuracy.

**Keywords**: Doupovské hory; object-based classification; forest stands; WorldView-2

# Obsah

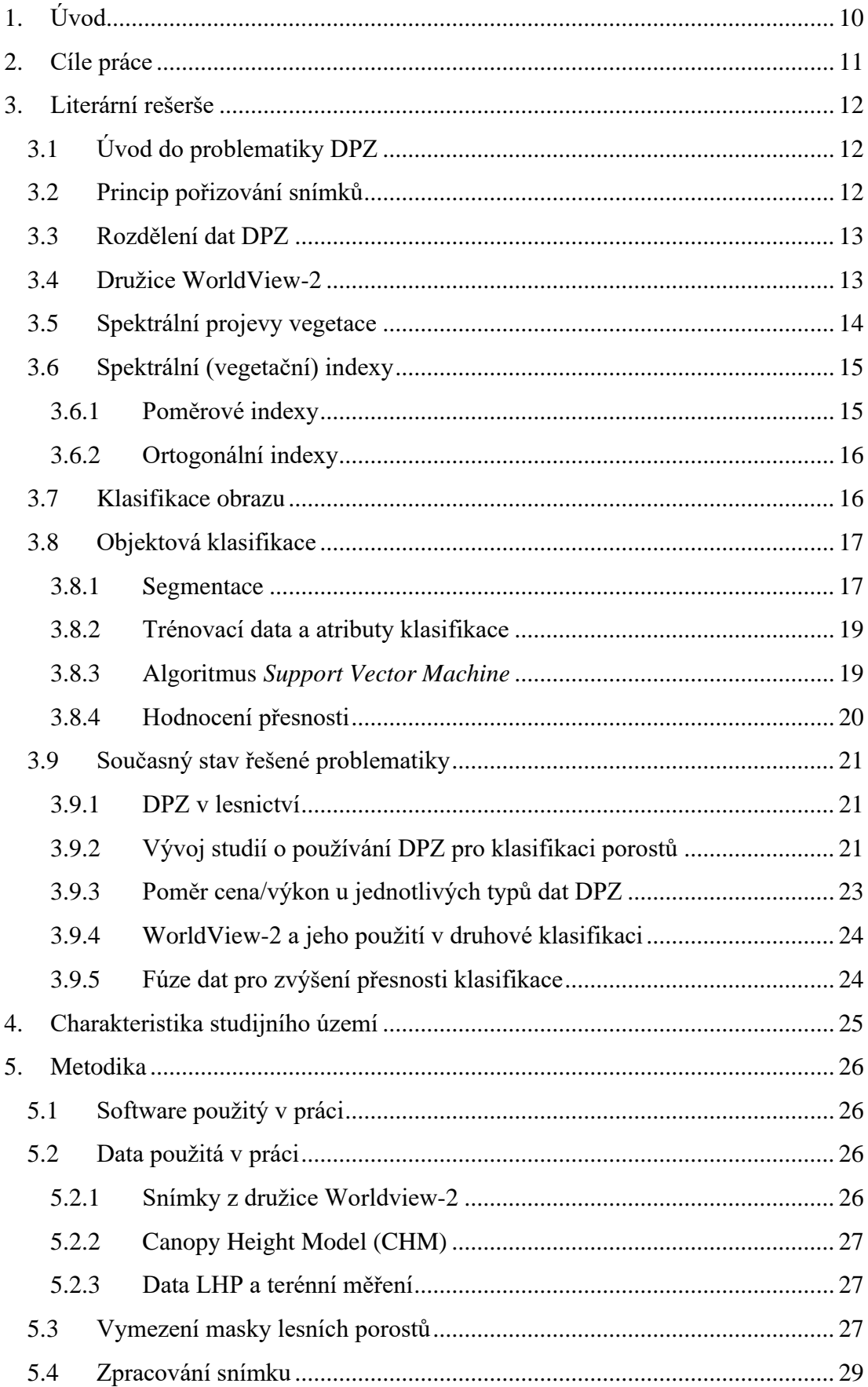

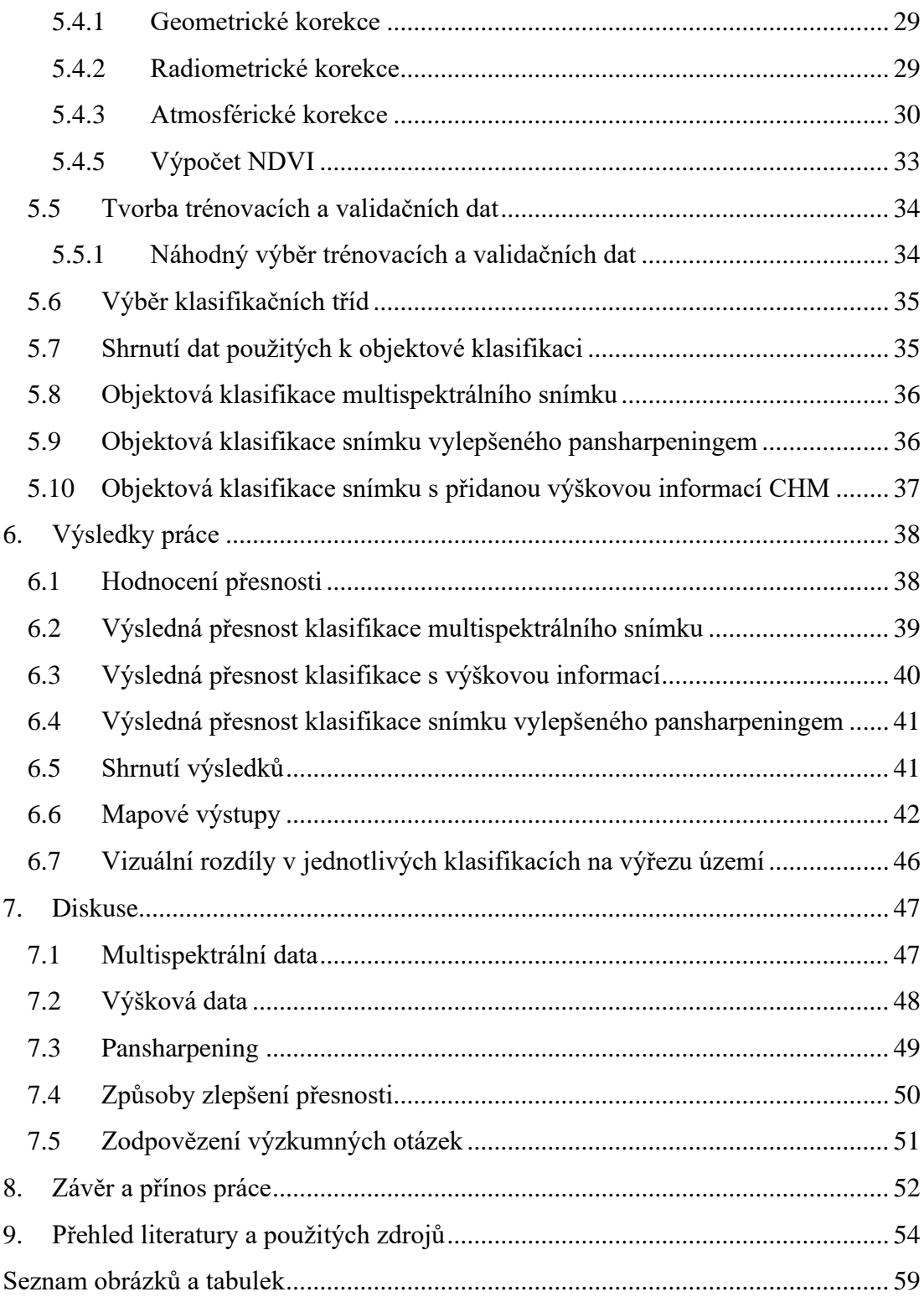

# <span id="page-9-0"></span>**1. Úvod**

S vývojem technologií v dálkovém průzkumu Země (DPZ) přicházejí i nové možnosti využití dat, která v závislosti na těchto technologiích vznikají. Druhová klasifikace lesních porostů je jedním ze způsobů využití dat z DPZ, které mohou značně usnadnit práci správcům lesních porostů a komerčním subjektům, které mají tuto správu na starost. V závislosti na prostorovém a spektrálním rozlišení dat DPZ a údajích přímo z terénu lze s větší či menší přesností lesní porosty roztřídit dle jednotlivých druhů dřevin. Takováto analýza může pomoci lépe pochopit například charakter druhového složení, množství biomasy a vývoj dřevin v časových řadách a v konečném důsledku může přispět k lepší efektivitě lesní správy a ke snížení nákladů za terénní měření. V současné době se k účelům klasifikace porostů dostává stále víc do popředí metoda objektově orientované klasifikace, která nehodnotí jednotlivé obrazové pixely, ale snaží se snímek roztřídit na objekty dle spektrálních, prostorových a texturních charakteristik.

Diplomová práce se věnuje konkrétně použitelnosti dat z družice velmi vysokého prostorového rozlišení WorldView-2 pro objektovou klasifikaci lesních porostů na druhové úrovni. Klasifikací tohoto typu se již zabývalo mnoho studií a vědeckých publikací. Většina ovšem zkoumala pouze území menší rozlohy maximálně v řádu jednotek a menších desítek kilometrů čtverečních. Na rozdíl od těchto studií se diplomová práce snaží o komplexní klasifikaci lesních porostů na rozlehlém území o výměře 100 km<sup>2</sup>. V souladu se současnými trendy práce zkoumá i vliv doplňkových výškových dat a softwarového zaostření snímku, tzv. pansharpeningu, na celkovou přesnost klasifikace.

Základní struktura práce je rozdělena na rešeršní, teoretickou část, kde se mimo jiné pomocí studia vědecké literatury analyzuje vývoj problematiky klasifikace porostů, a na praktickou část, ve které je popsána samotná klasifikace snímku WorldView-2. V závěru práce dochází k vyhodnocení jednotlivých klasifikací (multispektrální snímek, snímek doplněný o výšková data, pansharpening) a výsledky jsou zasazeny do kontextu současné vědecké literatury a z ní vycházejících aktuálních poznatků.

# <span id="page-10-0"></span>**2. Cíle práce**

Cílem diplomové práce je detailní klasifikace lesních porostů pomocí multispektrálního snímku Doupovských hor pořízeného družicí WorldView-2. Dílčí cíle práce souvisí s těmito výzkumnými otázkami:

(a) Jsou multispektrální snímky z družice WorldView-2 vhodným datovým zdrojem pro druhovou klasifikaci lesních porostů?

(b) Zpřesní výsledky klasifikace předzpracování snímků metodou pansharpening?

(c) Zvýší přesnost klasifikace přidání informace o výšce lesních porostů (například získané z leteckého laserového skenování)?

Praktická část diplomové práce bude doplněna o poznatky získané z literární rešerše zaměřené na problematiku řízené klasifikace krajinného pokryvu. Výsledky diplomové práce budou v diskusi konfrontovány s výsledky aktuálních vědeckých studií zabývajících se detailní klasifikací krajinné pokryvu.

# <span id="page-11-0"></span>**3. Literární rešerše**

#### <span id="page-11-1"></span>**3.1 Úvod do problematiky DPZ**

Dálkový průzkum Země (DPZ), anglicky Remote sensing, je dle definice NOAA "věda o získávání informací o objektech z určité vzdálenosti, typicky z letadel a družic". Samotné systémy tedy nepřijdou přímo do kontaktu se Zemí, ale zkoumají jí z větší či menší vzdálenosti (National Ocean Service, 2021).

Jak je z výše uvedené definice patrné, hlavní rozdělení systémů DPZ vychází z použité platformy, a to na systémy letecké a družicové. Mezi letecké systémy lze zařadit i systémy bezpilotní (UAV). Oba systémy mají výhody a nevýhody. Mezi hlavní výhody družic patří například fakt, že dokážou zachytit obrovské území v pravidelných časových intervalech, v řádu několika dní. Problémem pro družicové systémy je však počasí a především oblačnost. Naopak letecké systémy nabízí většinou lepší rozlišení, ale nezabírají tak rozsáhlé plochy. Aktualizace snímků u leteckých systémů pak bývá v řádu měsíců či let, a to spíše na objednávku konkrétních subjektů. Systémy UAV s technickým rozvojem poskytují v současné době zajímavou možnost, jak mapovat území menšího rozsahu s menšími náklady (Lillesand et al., 2015).

#### <span id="page-11-2"></span>**3.2 Princip pořizování snímků**

Senzory DPZ jsou založeny na analýze elektromagnetického záření. Zdrojem záření je buď Slunce, nebo samotný zemský povrch. Takto vyzářené či odražené záření senzory systémů DPZ zachytí a v závislosti na vlnové délce záření dokážou povrchy identifikovat a analyzovat. Další variantou jsou umělé zdroje, tedy aktivní metody DPZ (například radar a lidar) (Kropáček et al., 2020).

Každý typ povrchu má různý charakter odrazivosti v různých délkách elektromagnetického spektra. Každá látka má tedy svou spektrální charakteristiku. Průběh odrazivosti v jednotlivých vlnových délkách se nazývá spektrální křivka odrazivosti. Odrazivost se vyznačuje v procentech a jde o poměr intenzity záření odraženého a intenzity záření dopadajícího na určité vlnové délce (Dobrovolný, 2001).

Pokud bychom princip DPZ brali popořadě, nejprve musíme mít zdroj elektromagnetického záření. Toto záření pak přichází do kontaktu s atmosférou směrem od zdroje k zemskému povrchu, následně znovu od povrchu směrem k senzoru. Senzor informaci o elektromagnetickém záření zpracuje a později zašle do pozemní stanice, kde dojde k následnému zpracování. Během zpracování je snímek zachycený senzorem vyhodnocen. Analýzy pak mohou pomoci k zjištění nových informací o daných objektech zájmu. Zde cyklus končí (Pacina, 2010).

#### <span id="page-12-0"></span>**3.3 Rozdělení dat DPZ**

Existuje několik způsobů, jak rozdělit data pořízená přístroji Dálkového průzkumu Země. Podle nosiče se dělí na letadla, družice nebo například drony. Podle detekovaného úseku elektromagnetického spektra se dělí na panchromatické, infračervené, tepelné, radarové atd. Podle velikosti území, které je snímáno, se dělá na globální, oblastní, lokální a detailní (Dobrovolný, 1998). V této práci bude analyzována družicová data multispektrální. Více o družici WorldView-2 v další kapitole.

#### <span id="page-12-1"></span>**3.4 Družice WorldView-2**

Družice WorldView-2 (viz obr. č. 1) je komerčním satelitem, za kterým stojí společnost DigitalGlobe. Na oběžnou dráhu byl vynesen 8. října 2009 a připojil se tak k jeho předchůdcům QuickBird a WorldView-1. Družice WorldView-2 disponuje dvěma senzory, multispektrálním senzorem s 8 kanály a panchromatickým senzorem (viz obr. č. 2). Maximální rozlišení družice je 46 cm, jeden pixel má tedy hranu právě 46 cm. Toto rozlišení platí pro panchromatický senzor. Multispektrální snímky mají prostorové rozlišení až 1,64 metru (ESA, 2020). Časové rozlišení je 1,1 dne, stejné místo na zemském povrchu tedy dokáže snímat vždy nejdříve po jednom celém dni. Družice obíhá kolem Země ve výšce 770 km. Každý den dokážou senzory zachytit zemský povrch o ploše téměř 1 milion kilometrů čtverečních (Satellite imaging corporation, 2017). Distributorem v ČR jsou firmy GISAT a ArcDATA Praha.

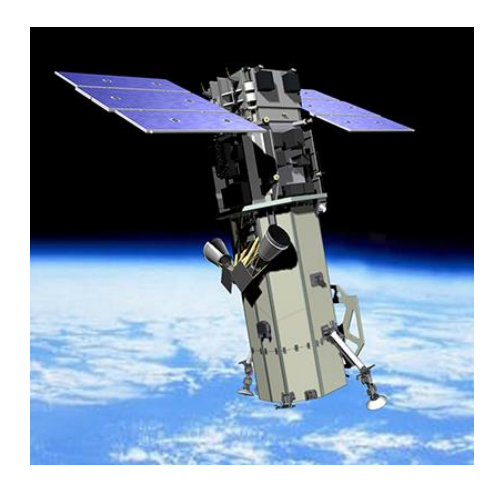

*Obrázek 1 Satelit WorldView-2 (Satellite imaging corporation, 2017)*

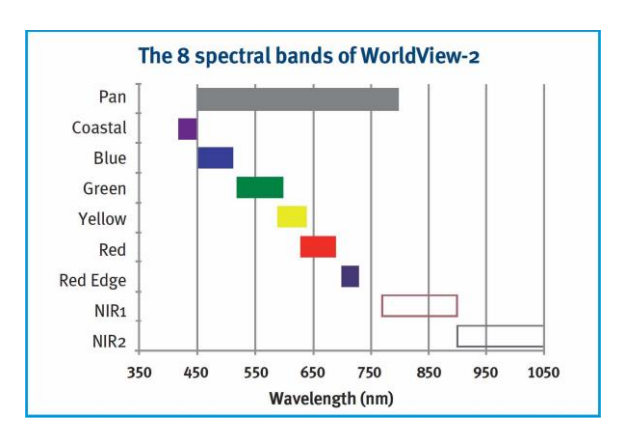

*Obrázek 2 Spektrální kanály satelitu WorldView-2 (Satellite imaging corporation, 2017)*

Snímky WorldView-2 lze zakoupit ve třech úrovních předzpracování. Jde o úroveň 1 (*Basic 1B, Basic Stereo Pairs*), úroveň 2 (*Standard 2A, Ortho-Ready Standard OR2A*) a úroveň 3 (*Ortorektifikovaná data*). (GISAT, 2020) Jednotlivé úrovně se liší pořizovací cenou, která je závislá právě na míře předzpracování dat. Snímek úrovně *Ortho Ready Standard OR2A*, se kterým se v této práci dále nakládá již prošel základní radiometrickou a geometrickou korekcí a mapová projekce mu byla v objednávce přidělena. Tento snímek je dle názvu připraven pro ortorektifikaci.

#### <span id="page-13-0"></span>**3.5 Spektrální projevy vegetace**

Jak popisuje Dobrovolný (2008), odrazové vlastnosti vegetace jsou závislé na několika dílčích faktorech. Jde o vnější uspořádání vegetace, vnitřní strukturu jednotlivých částí rostlin, vodní obsah, zdravotní stav a vlastnosti půdního substrátu. V celém elektromagnetickém spektru jsou z hlediska spektrálních projevů vegetace tři základní oblasti. Oblast pigmentační absorpce, oblast buněčné struktury a oblast vodní absorpce (viz obr. č. 3).

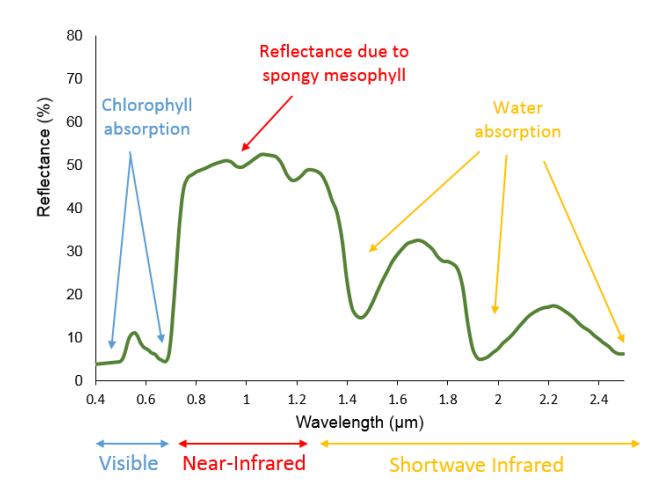

*Obrázek 3 Spektrální křivka vegetace (HUMBOLDT STATE UNIVERSITY)*

Oblast pigmentační absorpce se nachází ve viditelné části spektra (0,4 – 0,7 mikrometrů). V této oblasti je nejdůležitějším faktorem chlorofyl, který pohlcuje 70 až 90% záření, které dopadá v modré a červené části spektra a způsobuje to, že rostliny ve vegetačním období vidíme jako zelené (Dobrovolný, 2008).

Oblast buněčné struktury se rozkládá v rozmezí délek 0,7 – 1,3 mikrometru. Právě od vlnové délky 0,7 mikrometrů odrazivost roste do globálního maxima. Toto rozmezí, jinými slovy blízká infračervená část spektra, poskytuje prostor pro odrazivost především právě buněčné struktuře rostlin a buněčným uspořádáním.

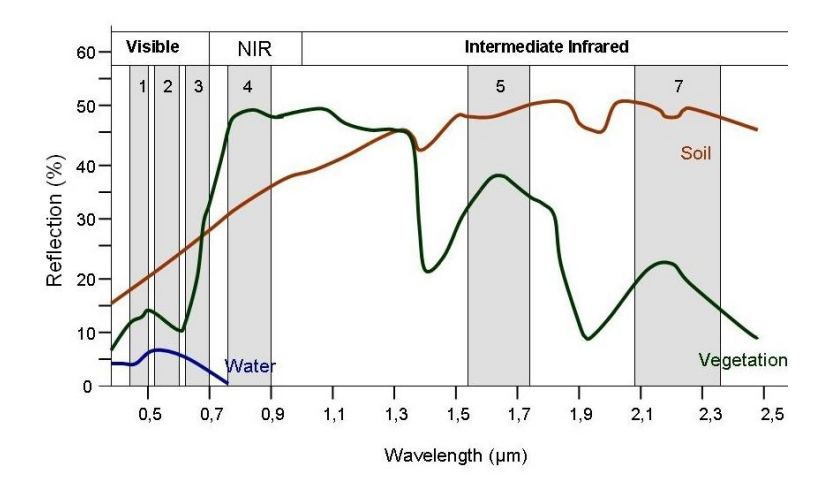

*Obrázek 4 Spektrální křivka různých povrchů (SEOS)*

Zde je důležité říct, že různé druhy rostlin mají odlišnou buněčnou strukturu. To značí různou odrazivost právě v tomto pásmu. V pozorování toho tedy lze využít a rozpoznat jednotlivé druhy rostlin. Oblast vodní absorpce je v rozmezí vlnových délek 1,3 až 3 mikrometry. Jak již název napovídá, v tomto intervalu je odrazivost dána přítomností a množstvím vody v rostlinách, tzn. čím vyšší obsah vody v rostlině, tím nižší odrazivost (Dobrovolný, 2008). Spektrální projev vegetace se velmi liší od projevu půdy a vody, to lze vidět na obrázku výše (viz obr. č. 4) na předešlé straně. Na základě rozdílného spektrálního projevu lze rozlišit i zdravotní stav vegetace (viz obr. č. 5).

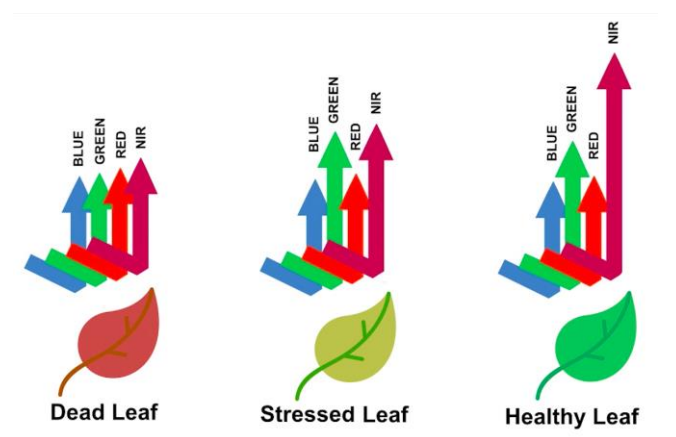

*Obrázek 5 Zdravotní stav vegetace a jeho spektrální projevy (FluroSat, 2019)*

#### <span id="page-14-0"></span>**3.6 Spektrální (vegetační) indexy**

Spektrální či vegetační indexy dle Kropáček et al. (2020) představují poměry či kombinace spektrálních pásem, které mají za cíl zvýraznit konkrétní jevy v území na základě jejich spektrálního chování. Využitím spektrálních indexů lze docílit zvýraznění sněhu, vody, biomasy, nebo například zdravotního stavu vegetace. Jak popisuje Dobrovolný (2001), vegetační indexy využívají rozdílné odrazivosti vegetace v blízké infračervené části spektra elektromagnetického záření (především kolem 0,8 mikrometrů) a ve viditelné červené části spektra (0,6 – 0,7 mikrometrů). Indexy se dělí na poměrové a ortogonální. Detailní přehled vegetačních indexů představují ve své studii například Xue et al. (2017). Zde jsou popsány jen vybrané indexy.

#### <span id="page-14-1"></span>**3.6.1 Poměrové indexy**

Kropáček et al. (2020) uvádí, že poměrové indexy fungují jako poměr odrazivosti zemského povrchu v různých částech spektra. Velmi používaný je poměrový index NDVI (Normalized difference vegetation index), který pracuje s kanálovou algebrou červeného kanálu RED a blízkého infračerveného kanáru NIR. NDVI index lze vyjádřit rovnicí NDVI = (NIR – RED) / (NIR + RED). Tento index zachycuje fotosyntetickou aktivitu vegetace. Výsledné hodnoty tohoto indexu jsou v intervalu -1 a 1. Dále lze zmínit například SAVI (Soil Adjusted Vegetation Index), který se používá pro analýzu typů půdy a obsahu vody v ní. NDBI (Normalized Difference Build-up index) zase bývá použit pro zvýraznění zastavěných ploch.

#### <span id="page-15-0"></span>**3.6.2 Ortogonální indexy**

Dobrovolný (2001) zmiňuje, že ortogonální indexy představují lineární kombinaci pásem multispektrálního obrazu. Mezi zástupce těchto indexů patří například PVI index (Perpendicular Vegetation Index), který také slouží k odlišení vegetace od okolních ploch.

#### <span id="page-15-1"></span>**3.7 Klasifikace obrazu**

Jak uvádí Dobrovolný (1998), klasifikace obrazu obecně spočívá v rozdělení snímku na jednotlivé objekty a následném zařazení těchto objektů do předem daných tříd. Cílem je jednotlivým objektům přiřadit informační význam. Klasifikace defacto převádí radiometrické hodnoty snímku do hodnot informačních, které definuje samotný uživatel v podobě tříd. Snímek je klasifikován na základě předem daných rozhodovacích pravidel, takzvaných klasifikátorů. Může jít o spektrální chování objektů, jejich texturní, nebo polohové vlastnosti.

V základu se klasifikace dá rozdělit na řízenou a neřízenou. Řízená klasifikace se od neřízené liší hlavně tím, že před jejím průběhem jsou definovány trénovací plochy jednotlivých kategorií, podle jejichž vlastností se poté klasifikuje zbytek snímku. Neřízená klasifikace třídy vytvoří automaticky na základě různých atributů a uživatel pak jednotlivým třídám přiřazuje informační hodnotu. Ať už řízená, nebo neřízená klasifikace poté potřebuje klasifikátory, tedy pravidla, podle kterých bude snímek klasifikován. V základu se dají rozdělit na metodu *per-pixel* a metodu *per-object*. Klasifikace pixelová se zaměřuje pouze na spektrální hodnotu samotných pixelů (Dobrovolný, 1998). Objektová klasifikace poté hodnotí i další aspekty, jako je textura, vzájemné prostorové vztahy atd. (Zhen et al., 2013).

Pro data velmi vysokého rozlišení je vhodné použít právě objektově orientovanou klasifikaci. S vyšším rozlišením jsou důležitější právě i texturní a polohové vlastnosti objektů a není hodnocena jen spektrální charakteristika pixelů, jak uvádí Lu et al. (2007). Existuje několik programů, které objektovou klasifikaci obrazu umožňují. Jde například o eCognition, ArcGIS, nebo ENVI. V práci byl použit software ENVI a následující kapitoly popisují právě nástroje tohoto programu, které objektovou klasifikaci umožňují.

#### <span id="page-16-0"></span>**3.8 Objektová klasifikace**

Jak uvádí autoři softwaru ENVI, objektová klasifikace *Example-Based* je proces, během něhož se požadovaný snímek nejprve rozdělí do segmentů (objektů) dle parametrů definovaných uživatelem, poté jsou v rámci těchto segmentů definována trénovací data a následně probíhá samotná klasifikace těchto segmentů (L3Harris Geospatial, 2020).

Oproti tradiční klasifikační metodě *Pixel-Based* se objektová klasifikace masově rozšířila až s nástupem snímků vysokého rozlišení, na kterých lze zachytit i drobnější objekty krajinného pokryvu, díky tomu tak existují nové možnosti, jak snímek klasifikovat. Jak uvádí Blaschke (2010), objem vědecké literatury s tématem objektově orientované analýzy obrazu stále vzrůstá již od roku 1999, kdy odstartovala družice IKONOS. Počet publikací vydaných ročně se například ve sledovaných letech 1999 až 2005 zdvojnásobil z 600 na 1200. Vývoj v oblasti směřuje k ideálnímu stavu, kdy všechny objekty na snímku budou automaticky, a především správně identifikovány a segmentovány.

Jak píše Zhen et al. (2013), největší výhodou objektové klasifikace je fakt, že se blíží lidskému pohledu na klasifikaci. Tedy segmenty nejsou rozděleny jen na základě spektrálních hodnot, ale především vzájemných polohových vztahů, textury atd. Klasifikace na úrovni pixelů řeší pouze spektrální hodnotu toho daného pixelu bez dalších prostorových vztahů, které dokážou klasifikaci zpřesnit. Zkreslení a nepřesnost zde nastává především špatnou segmentací. U snímků velmi vysokého rozlišení doporučuje provedení objektově orientované klasifikace také Zhou et al. (2014).

#### <span id="page-16-1"></span>**3.8.1 Segmentace**

Účelem segmentace je rozdělení obrazu na objekty (segmenty), což je skupina pixelů s podobnými spektrálními, prostorovými či texturními vlastnostmi. Výsledkem segmentace snímku je tedy mozaika segmentů, která ideálně kopíruje mozaiku krajinného pokryvu či dalších objektů v reálném světě, nebo jiného jevu v realitě, který chceme určitým způsobem analyzovat. Každý segment reprezentuje průměrná hodnota pixelů, které se v něm nacházejí.

ENVI nabízí jednak volbu segmentačního algoritmu, dále také volbu *Merge Settings.* Co se týče segmentačního algoritmu, je možné zvolit buď metodu *Edge*, nebo metodu *Intensity.* Metoda *Edge*, která bude v práci použita je vhodná právě na klasifikaci krajinného pokryvu, jelikož spočívá v identifikaci hran různých objektů, které se svou spektrální charakteristikou liší od okolí. Metoda *Intensity* naopak pracuje pouze s intenzitou pixelů a je vhodná pro práci s kontinuálními daty bez jasných ohraničení jednotlivých oblastí, jako jsou například digitální modely terénu.

Součástí segmentačního algoritmu je parametr *Scale Level,* který udává to, jak výrazné hranice algoritmus zachytává. Tento parametr má rozmezí 0 až 100. S vyšší hodnotou tohoto měřítka tedy algoritmus zachytává jen více zřetelné hranice mezi objekty. Naopak čím nižší tato hodnota je, tím více algoritmus zachycuje i drobné rozdíly v hranicích mezi objekty.

Parametr *Merge Settings* má stupnici taktéž 0 až 100 a definuje, jak moc se dříve identifikované segmenty mají, nebo nemají shlukovat do větších celků s podobnou spektrální podobností. Metoda *Full Lambda Schedule* spojuje segmenty na základě kombinace spektrální informace a informace prostorové. Metoda *Fast Lambda* počítá s euklidovskou vzdáleností barev hraničních segmentů a s délkou jejich společné hranice.

Segmentace v programu ENVI nabízí i možnost *Preview,* tedy náhled v podobě malého okna ve vybraném snímku, který konkrétní nastavení atributů segmentace názorně zobrazuje. Dá se tak velmi efektivně porovnat rozdílné nastavení *Scale* a *Merge* parametrů a vybrat optimální hodnoty pro dané území.

Část výsledné segmentace z území Doupovských hor poté vypadá takto (viz obr. č. 6).

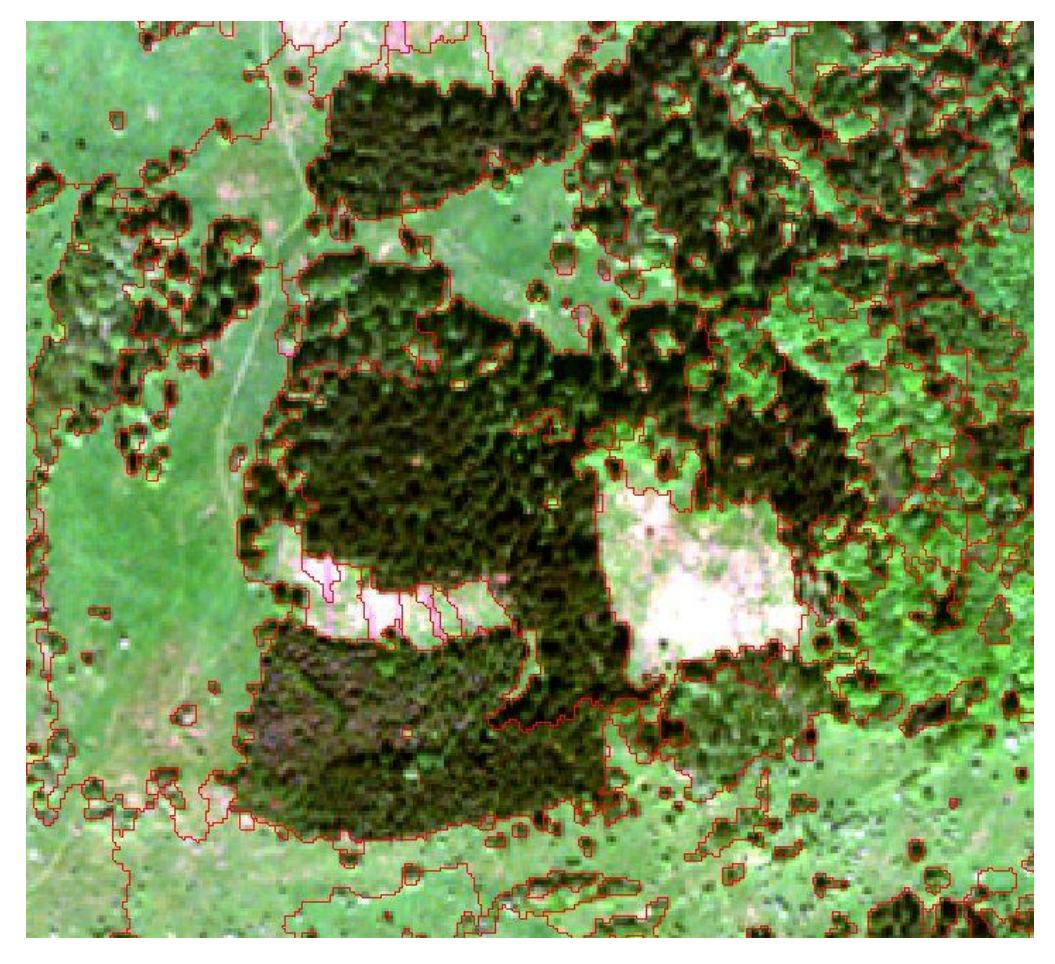

*Obrázek 6 Segmentace snímku*

#### <span id="page-18-0"></span>**3.8.2 Trénovací data a atributy klasifikace**

Po úspěšné segmentaci snímku následuje tvorba, či nahrání trénovacích dat, které se umisťují právě do vytvořených segmentů. Následně se zvolí atributy, podle kterých se bude snímek klasifikovat. Tyto atributy lze rozdělit do tří dílčích okruhů. *Spectral, Texture* a *Spatial*. Spektrální atributy řeší charakteristiku spektrální informace daného segmentu, například průměrné, minimální, nebo maximální spektrální hodnoty. Texturní atribut zkoumá texturní charakteristiky segmentů z hlediska rozsahu jednotlivých textur, průměrné textury, nebo variability textur v jednom segmentu. Prostorový atribut popisuje geometrické vztahy mezi segmenty, jakožto plochu, délku, tvar nebo například kompaktnost.

#### <span id="page-18-1"></span>**3.8.3 Algoritmus** *Support Vector Machine*

Posledním krokem v průběhu tvorby objektové klasifikace *Example Based* v ENVI je volba klasifikačního algoritmu. V práci byl zvolen algoritmus *Support Vector Machine*, který dosahuje v objektové klasifikaci dobrých výsledků Fassnacht et al. (2016) a Dalponte et al (2008). Ten ve studii také zmiňuje, že algoritmy jako je například SVM nebo Random Forest založené na strojovém učení jsou v současné době nejvíce používané, oproti klasickým metodám jako je například *Maximum Likehood*. S nárůstem výpočetní kapacity současné techniky se tyto výpočetně náročné algoritmy začaly používat více než v minulosti. Velkou efektivitu algoritmů založených na strojovém učení, v tomto případě výše zmíněného Random Forest, popisuje ve své studii i Rodriguez-Galiano et al. (2011).

L3Harris Geospatial (2020) zmiňuje, že tato metoda často dosahuje dobrých klasifikačních výsledků u komplexních dat. Zjednodušený princip fungování tohoto algoritmu je následující. V základní verzi se jedná o binární klasifikační algoritmus. Dvě kategorie se od sebe snaží oddělit takzvanou nadrovinou, pomyslnou čarou či plochou oddělující dvě kategorie. Pokud to nejde ve dvou dimenzích, algoritmus postupně data promítá do tří a více dimenzí a snaží se najít takovou dimenzi, ve které tato rovina dokáže data efektivně oddělit. Data dále od této nadroviny jsou s větší pravděpodobností součástí dané kategorie, data blíže nadrovině se nazývají pomocné vektory, tedy *Support Vectors*. Tato data jsou klíčová pro celý algoritmus, protože pokud bychom je odebrali, ovlivnilo by to i umístění dělící nadroviny.

V této práci, kde je klasifikováno několik kategorií, tento v jádru binární algoritmus funguje tak, že vytvoří všechny možné kombinace dvojic různých kategorií a každou tuto dvojici hodnotí zvlášť (L3Harris Geospatial, 2020).

#### <span id="page-19-0"></span>**3.8.4 Hodnocení přesnosti**

Aby se klasifikace dala objektivně hodnotit, bývá provedeno hodnocení přesnosti. Nejdůležitějšími prvky při hodnocení přesnosti jsou následující atributy. Celková přesnost se počítá jako podíl všech správně klasifikovaných pixelů ku všem pixelům, které byly klasifikovány. Kappa koeficient udává míru přesnosti klasifikace v rozmezí 0 až 1, přičemž čím blíže je hodnota koeficientu číslu 1, tím větší shoda existuje mezi proběhlou klasifikací a skutečným krajinným pokryvem. Zpracovatelská přesnost je poměr mezi správně klasifikovanými pixely dané kategorie a pixely použitými jako trénovací data pro tuto kategorii. Zjednodušeně tedy tato přesnost popisuje pravděpodobnost, s jakou byl pixel té či oné kategorie správně klasifikován. Uživatelská přesnost udává podíl mezi správně klasifikovanými pixely dané třídy a celkovým počtem pixelů dané třídy vzniklých při klasifikaci. Zjednodušeně tato přesnost popisuje pravděpodobnost toho, jestli pixely klasifikované do té či oné třídy do ní skutečně patří (L3Harris Geospatial, 2020).

#### <span id="page-20-0"></span>**3.9 Současný stav řešené problematiky**

#### <span id="page-20-1"></span>**3.9.1 DPZ v lesnictví**

Dle dotazníku, který s 347 profesionály v oboru lesnictví provedl Felbermeier et al. (2010), uvedly dvě třetiny dotázaných, že se potýkají s nedostatkem informací. Devadesát procent dotázaných z této skupiny poté očekávalo, že přísun nových informací o lesních porostech a zpřesnění evidence mohou poskytnout data z DPZ. Z 63 kategorií informací, které by mohl pomoci zpřesnit Dálkový průzkum Země, uvedli respondenti na prvním místě právě druhovou charakteristiku dřevin. Důležitým aspektem při úvaze o použití těchto dat je také jejich cena a poměr nákladů k zisku, který zapojení těchto dat může přinést. Z perspektivy vlastníka lesa se v případě investice do těchto dat očekává případné snížení nákladů na terénní měření, případně zvýšení efektivity správy lesa, která povede k větší ziskovosti. Fassnacht et al. (2016) konstatuje, že zájem o využití dat z DPZ v oboru lesnictví existuje. Není ale zcela jasné, zda je poměr cena/výkon univerzálně výhodnější než tradiční postupy.

#### <span id="page-20-2"></span>**3.9.2 Vývoj studií o používání DPZ pro klasifikaci porostů**

Fassnacht et al. (2016) srovnával výsledky 101 studií klasifikace lesních porostů na základě dat z DPZ publikovaných mezi lety 1980 až 2014. Počet studí o využití DPZ ke klasifikaci lesních porostů neustále roste. Fassnacht et al. (2016) poskytuje i graf s vývojem počtu článků a taktéž s vývojem článků o jednotlivých typech DPZ (viz obr. č. 7). Lze vidět, že počet článků s touto problematikou roste téměř exponenciálně. Nejvíce se od roku 2010 do popředí dostává využití hyperspektrálních dat. Dlouhodobě se nejvyšší počet článků věnuje kombinaci různých dat z dálkového průzkumu Země. Například Dalponte et al. (2013) zmiňuje přínos hyperspektrálních dat pro klasifikaci lesních porostů a dodává, že kombinace s ALS, která může mít pozitivní přínos na přesnost klasifikace, může být v budoucnu díky snižování ceny pořízení dat daleko více používaná. Jako další milník v oboru vidí posun v přesnosti automatické segmentace korun stromů.

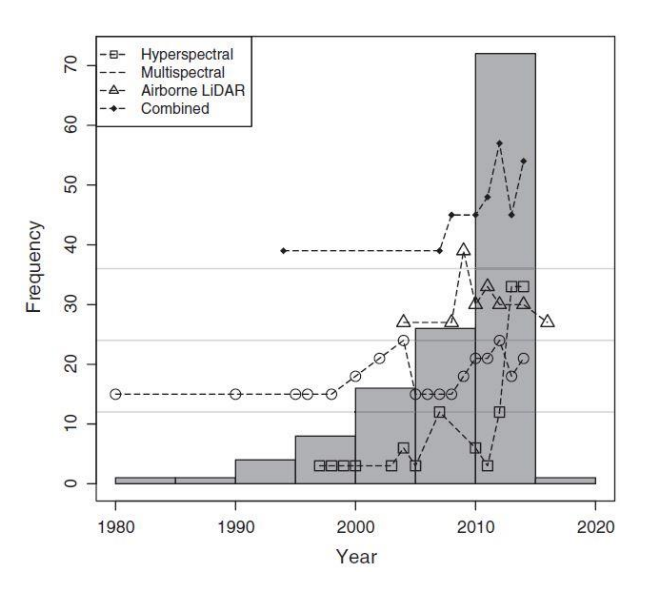

*Obrázek 7 Vývoj počtu studií s tematikou klasifikace vegetace Fassnacht et al. (2016)*

Jak uvádí Carleer et al. (2004), až do roku 1999 nebylo využití satelitních snímků ke klasifikaci lesních porostů na lokální úrovni možné. Se startem družice Ikonos-2 v roce 1999 došlo k jakémusi přelomu v možnostech druhové klasifikace porostů, jelikož satelit nabízel prostorové rozlišení v rozmezí 1 až 4 metry v panchromatickém, respektive multispektrálním senzoru. Nárůst počtu článků s tematikou klasifikace porostů za pomoci multispektrálních satelitních snímků právě od roku 1999 začíná narůstat. Dle Carleer et al. (2004 letecká fotografie v lesnictví nabízela a stále nabízí možnosti lepšího prostorového rozlišení a největší nevýhodou komerčních leteckých fotografií je především vysoká cena, případně malý záběr území v porovnání se satelitními snímky.

Fassnacht et al. (2016) uvádí, že většina studií věnujících se klasifikaci lesních porostů byla provedena v lesích mírného pásu (67 studií ze 129), 27 studií pojednávalo o lesích v severských oblastech a 18 studií poté v tropických oblastech. Lesy na savanách byly klasifikovány v 10 případech, a to většinou na území Jižní Afriky. Geograficky bylo nejvíce studií provedeno v Severní Americe a v Evropě (Německo, Skandinávie). Dle složení dat proběhla významná část klasifikací na základě fúze více typů dat (multispektrální nebo hyperspektrální snímky + LiDAR) (28 studií).

Co se týče měřítka při provádění klasifikace Fassnacht et al. (2016) popisují, že 63 studí z celkových 129 pracovalo na úrovni objektové klasifikace, zbytek poté na klasifikaci na úrovni pixelů. Při objektové klasifikaci zmiňuje jako důležitý faktor takzvaný *background signal*, tedy fakt, že spektrální projevy lesních porostů jsou ovlivněny i oblastí pod korunou stromu. Pokud se v různých oblastech pod korunou nachází různý materiál (půda nebo další vegetace), může to značně zkomplikovat přesnost klasifikace vegetace, zvláště na rozsáhlých územích.

Vliv prostorového rozlišení na přesnost klasifikace využití krajiny (land use) zkoumá ve svém článku Fischer et al. (2017). Přesnost klasifikace byla 82 % u dat s prostorovým rozlišením 1 m (kombinace Quickbird, Worldview-2) a 75 % u dat z družice LANDSAT s prostorovým rozlišením 30 m. Cena dat s vyšším rozlišením byla 7000 USD, data s nižším rozlišením z družice LANDSAT jsou zdarma, což může hrát také roli.

Fassnacht et al. (2016) také uvádí, že téměř žádná studie nezmiňuje konkrétní možnosti využití výsledků klasifikace, ale spíše proklamují přínos v obecných aspektech lesnictví, jako je hodnocení zdraví vegetace, monitoring invazních druhů, případně evidence množství a druhového složení dřevin. V otázce monitoringu zdraví vegetace lze zmínit studii Wasser et al. (2014), který se s pomocí snímků z WV-2 pokoušel rozpoznat poškození jasanů na základě rozdílných spektrálních vlastností. Dosáhl přesnosti 77 % u klasifikace jednotlivých stupňů poškození a přesnosti 84 % u klasifikace lesních porostů samotných.

Budoucnost ve studii klasifikace lesních porostů pak Fassnacht et al. (2016) vidí především v použití hyperspektrálních senzorů kombinovaných se snímky velmi vysokého rozlišení pořízených přístroji umístěnými na UAV (*Unmanned Aerial Vehicle* – bezpilotní letoun). Potenciál má také družice WorldView-3, která disponuje novým SWIR (*short-wave infrared*) spektrálním kanálem.

V případě satelitních snímků je automatické vymezení a segmentace na druhové úrovni v současnosti stále velkou výzvou. White et al. (2016) dále poukazuje na to, že dálkový průzkum Země může být v budoucnu v lesnictví velmi užitečný a oproti konvenčním metodám sběru dat v terénu může ušetřit správcům lesa jak čas, tak peníze.

#### <span id="page-22-0"></span>**3.9.3 Poměr cena/výkon u jednotlivých typů dat DPZ**

Cena sběru různých kategorií dat DPZ udávaná ve studii Ørka et al. (2016) v eurech za kilometr čtvereční, je následující. Nejlevnější metoda získání dat jsou snímky poskytované zdarma, například senzory Landsat, nebo Sentinel. Jsou následovány komerčními satelitními systémy s vyšším rozlišením, kde se cena může pohybovat od 1 do 14 eur za kilometr čtvereční. Letecké snímky poté stojí zhruba 35 až 62 euro za kilometr čtvereční. Mezi nejdražší, ale také nejpřesnější data použitelná pro lesnictví se řadí data z hyperspektrálních senzorů, kde se cena pohybuje mezi 120 až 180 eury za kilometr čtvereční, následovaná daty z LiDARu, kde je cena zhruba 62 až 240 euro za kilometr čtvereční.

Jak uvádí Bergseng et al. (2014) při evidenci lesních porostů ve své studii, nejlepší poměr mezi užitkem a náklady na pořízení dat poskytuje letecké laserové skenování (ALS). Výhody větší přístupnosti a snižování nákladů ALS popisuje také White et al. (2016), ale dodává, že ALS je více než pro druhou klasifikaci v současnosti použitelné pro detekci atributů lesních porostů, jako je výška, množství a objem dřevin atd. A přestože lze již dnes data z ALS, nebo ze satelitních senzorů v lesnictví použít, stále v lesnictví převažuje historicky dlouhou dobou používaná vizuální interpretace leteckých snímků.

#### <span id="page-23-0"></span>**3.9.4 WorldView-2 a jeho použití v druhové klasifikaci**

WorldView-2 a jeho 8 pásem a zvýšené prostorové rozlišení má pozitivní vliv na zvýšení přesnosti klasifikace oproti jiným senzorům. Jak uvádí Pu et al. (2012) na konkrétní analýze klasifikace druhového složení stromů ve městech, v průměru má senzor WorldView-2 o 16 až 18 % vyšší klasifikační přesnost v porovnání se senzorem Ikonos. Tato klasifikace pracovala s 6 druhy stromů. Přisuzuje to právě vyššímu prostorovému rozlišení a 8 spektrálním pásmům.

Fenomén vlivu změny spektrálních vlastností vegetace během roku zkoumá i Hesketh et al. (2011) na příkladu tropického pralesu v Panamě. Klasifikace oblasti v období sucha měla zhruba desetinásobně menší přesnost, než klasifikace v období dešťů a to z toho důvodu, že trénovací data byla trénována právě při období dešťů.

Využití snímků z družice WorldView-2 je ovšem širší než jen klasifikace krajinného pokryvu. Multispektrální snímky mohou sloužit i pro detekci kůrovce, což zkoumal Immitzer et al. (2014). Zdravé stromy mají totiž jinou spektrální charakteristiku než stromy kůrovcem napadené. Spektrální odlišnost ovšem nebyla tak výrazná, aby se přesnost odlišení těchto tříd dostala nad 80 %. Nejvyšší přesnost byla 76,2 % s použitím všech osmi kanálů. S použitím pouze 4 kanálů se přesnost a spektrální odlišitelnost snížila. Shamsoddini et al. (2013) zkoumal pomocí WV-2 strukturu území borovicového lesa v Novém Jižním Walesu v Austrálii pro účely lesnictví. Šlo o snahu kvantifikovat lesní porosty a odhadnout produktivitu a objem biomasy. Množství různých aplikací dat z WorldView-2 je tedy velmi široké.

#### <span id="page-23-1"></span>**3.9.5 Fúze dat pro zvýšení přesnosti klasifikace**

Kombinací multispektrálních dat s daty výškovými lze docílit významného zpřesnění přesnosti klasifikace zejména u špatně rozlišitelných spektrálních tříd. Matsuki et al. (2015) použil metodu kombinace hyperspekrálního senzoru a LiDARu ke klasifikaci lesních porostů v lese Tama v Tokiu. V rámci lesa bylo klasifikováno 16 tříd s přesností 82 %. Liu et al. (2017) zkoumali městskou zeleň ve městě Surrey v provincii Britská Kolumbie v Kanadě. Ke klasifikaci byl použit hyperspektrální senzor a LiDAR. Zeleň byla klasifikována do 15 tříd nejprve bez výškové informace a následně s ní. Klasifikace bez výškových údajů dosáhla přesnosti 51,1 % a klasifikace kombinovaných dat dosáhla přesnosti 70 %.

Holmgren et al. (2008) kombinovali snímky z multispektrálního senzoru s LiDARem při druhové klasifikace testovací plochy ve Švédsku. Klasifikace probíhala ve třech druhových třídách a fúzí multispektrálních a výškových dat se přesnost klasifikace zvýšila o 5 až 9 %. Přínos přidání výškových dat k datům multispektrálních popisuje i Prošek et al. (2019). Při klasifikaci křovin do 6 tříd bylo dosaženo celkové přesnosti 88,2 % při fúzi výškových a multispektrálních dat. U čistě multispektrálních dat poté výsledná klasifikace dosahovala hodnoty 73,3 %.

# <span id="page-24-0"></span>**4. Charakteristika studijního území**

Doupovské hory leží v severozápadních Čechách přibližně mezi Karlovými Vary, Bochovem, Podbořany, Kadaní a Ostrovem, zasahují celkem do 3 okresů (Karlovy Vary, Chomutov, Louny) a do 2 krajů (Karlovarský a Ústecký). Pohoří má rozlohu 607 km<sup>2</sup> . Nejvyšším vrcholem je Hradiště, které leží v nadmořské výšce 933,8 m n. m. Centrální část zabírá vojenský újezd Hradiště, pojmenovaný právě po nejvyšším vrcholu Doupovských hor (Matějů, 2010).

Vojenský újezd byl vymezen v roce 1953. Důvodem k vymezení bylo zrušení budovaného újezdu ve Slavkovském lese, kde byla objevena bohatá ložiska uranu. Dalším důvodem bylo, že oblast Doupovských hor a budoucího újezdu byla řídce osídlená po odsunu německého obyvatelstva, a tudíž poskytovala ideální prostor pro vytyčení vojenského újezdu.

Újezd má po dílčích zpřístupněních části území v současné době rozlohu 280,8 km<sup>2</sup> , což ho řadí na první místo, co se týče velikosti vojenských újezdů v ČR. Prostor využívají především příslušníci Armády České republiky jako místo k taktickému a střeleckému výcviku. Přístup do vojenského újezdu je bez povolení zakázán (Jančo, 2020).

Vojta et al. (2010) uvádí, že ve vojenském újezdu byly kromě výcvikových prostorů vytvořeny také nárazníkové zóny. Jedná se o oblasti, které po vysídlení nebyly využívány k výcviku vojsk a byly ponechány téměř bez zásahu člověka. Hospodaření je v těchto rozlehlých oblastech výrazně omezeno, nebo zde neprobíhá vůbec. Dříve kulturní krajina se tedy začala výrazně měnit a zarůstat křovinami a pionýrskými dřevinami. Tyto porosty vytvořily vhodné podmínky pro růst mnoha dalších druhů rostlin a z Doupovských hor se tak stala lokalita s vysokou biodiverzitou. K tomu pravděpodobně přispívá také zvěř, která se zde vyskytuje v drobných bezlesých oblastech. Takový typ krajiny je ojedinělý nejen v České republice, ale také v rámci celé střední Evropy, jelikož se prakticky nevyskytuje jinde než ve vojenských újezdech.

Ojedinělost Doupovských hor dokazuje také fakt, že zde žije 160 zvláště chráněných druhů živočichů a roste 235 druhů rostlin, které jsou uvedeny na červeném seznamu ČR (Matějů, 2010).

# <span id="page-25-0"></span>**5. Metodika**

# <span id="page-25-1"></span>**5.1Software použitý v práci**

V práci byly použity dva programy. Pro přípravu, analýzu a zhodnocení přesnosti klasifikace byl využit software ENVI od společnosti L3Harris Geospatial ve verzi 5.3. Pro mapové výstupy a dílčí úpravu trénovacích a validačních dat byl použit software ArcMap verze 10.7.1 od společnosti ESRI.

# <span id="page-25-2"></span>**5.2Data použitá v práci**

# <span id="page-25-3"></span>**5.2.1 Snímky z družice Worldview-2**

Klíčovým podkladem pro zpracování práce jsou dva satelitní snímky pořízené družicí WorldView-2 nad územím Doupovských hor. Celková plocha, kterou snímek zachycuje, je zhruba 100 km<sup>2</sup>. Snímky byly pořízeny v totožném čase při jednom průletu, a to přesně 20. května 2014 v 10:33 dopoledne. Jedná se o snímek multispektrální, který obsahuje 8 spektrálních pásem (*PAN, COASTAL, BLUE, GREEN, YELLOW, RED, RED EDGE, NIR1, NIR2*) a má prostorové rozlišení 2 metry. Druhým snímkem je snímek panchromatický. Obsahuje jedno pásmo ve stupních šedi a má prostorové rozlišení 0,5 metru. Snímky byly zakoupeny Katedrou prostorových věd (dříve KAGUP) ve zpracovatelské úrovni *ORStandard2A*. Tento snímek nebyl pořízen na zakázku, ale byl zakoupen přímo z archivu společnosti Maxar (dříve DigitalGlobe) skrze českého distributora ArcDATA Praha.

Snímek na větší části území neobsahuje žádnou oblačnost, ale v jihozápadním cípu je zóna s poměrně značnou oblačností. Tato plocha o zhruba  $27 \text{ km}^2$  do práce nebude zahrnuta (viz obr. č. 8). Finální výřez snímku, nad kterým bude provedena klasifikace, je znázorněn níže (viz obr. č. 9).

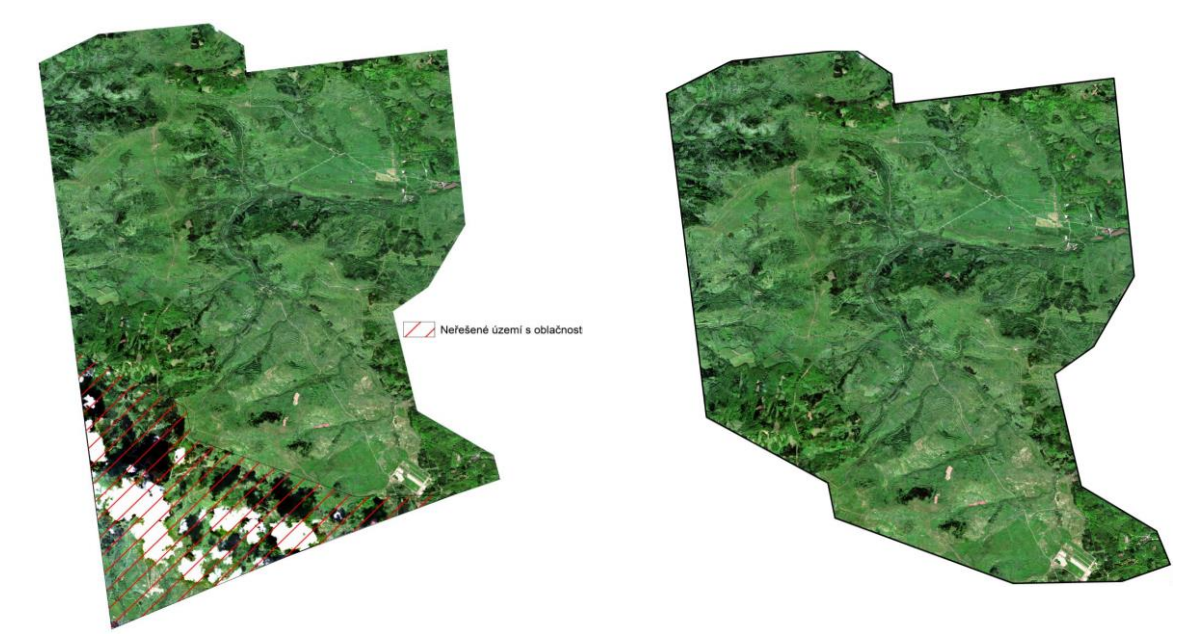

*Obrázek 8 Vyznačení území s oblačností Obrázek 9 Finální zájmové území*

#### <span id="page-26-0"></span>**5.2.2 Canopy Height Model (CHM)**

V práci byl pro jednu z klasifikací použit CHM (*Canopy Height Model*). Jedná se o rastrová data s rozlišením 0,5 metru, která zachycují výšku vegetace a dalších objektů v území Doupovských hor. Data byla pořízena metodou ALS (*Airborne Laser Scanning)* v roce 2016 na zakázku Katedry prostorových věd. Data nasnímal přístroj ALS70 připevněný na letadle Cessna 402. Takto vzniklé bodové mračno pokrývá zhruba 216 km<sup>2</sup> a obsahuje téměř 486 milionů bodů. Tato data lze vytvořit mapovou algebrou tak, že od DSM (*Digital Surface Model*), tedy digitálního modelu povrchu, odečteme DTM (*Digital Terrain Model*), tedy digitální model terénu. Vzniklý rastr obsahuje rozdíl těchto dvou výškových údajů, který reprezentuje právě výšky objektů v terénu. Dle různých vědeckých studií přidání výškové informace do klasifikačního procesu dokáže zlepšit výsledky.

#### <span id="page-26-1"></span>**5.2.3 Data LHP a terénní měření**

Vektorová vrstva LHP (lesní hospodářský plán) udává rozlehlé plochy, které by měly obsahovat určitý vegetační pokryv. Při klasifikaci bylo použito kombinace těchto dat a dat z terénního měření. Data byla poskytnuta Katedrou prostorových Věd pro potřeby této práce.

Terénní měření provedli členové Katedry prostorových věd v prostoru Doupovských hor s pomocí aplikace ArcGIS Collector. Takto byla nasbírána bodová data o aktuálním krajinném pokryvu. Data byla taktéž poskytnuta Katedrou prostorových Věd pro potřeby této práce.

#### <span id="page-26-2"></span>**5.3Vymezení masky lesních porostů**

Jelikož práce se zabývá klasifikací lesních porostů, bylo v práci přikročeno k vytvoření masky území, které se bude v rámci Doupovských hor klasifikovat. Prvním kritériem tvorby masky byla hodnota NDVI pixelu. Tak aby se minimalizoval vliv umělých ploch, byla určena hranice indexu NDVI 0,25 která při vizuálním porovnání optimálně eliminovala umělé plochy a zachovávala plochy přírodní. Pixely s nižší hodnotou nebudou vyhodnocovány. Druhým kritériem pro optimalizace zájmového území bude výšková informace. Dle CORINE (2020) a jejich *CORINE Land Cover Nomenclature Guidelines* lze lesní porosty charakterizovat minimální výškou 5 metrů.

V programu ENVI byl pomocí nástroje *Raster Color Slices* vytvořen rastr NDVI s hodnotou větší než 0,25. Rastr výšek nad 5 metrů byl zpracován v programu ArcMap pomocí funkce *Reclassify*. Oba rastry byly pomocí stejného nástroje převedeny na binární rastry s hodnotami 1 u řešeného území a 0 u neřešeného území. Následně pomocí mapové algebry v nástroji *Raster Calculator* byly oba rastry vynásobeny a vznikla finální maska řešených ploch ke klasifikaci, která je na následující straně (viz obr. č. 10).

**MASKA LESNÍCH POROSTŮ** 

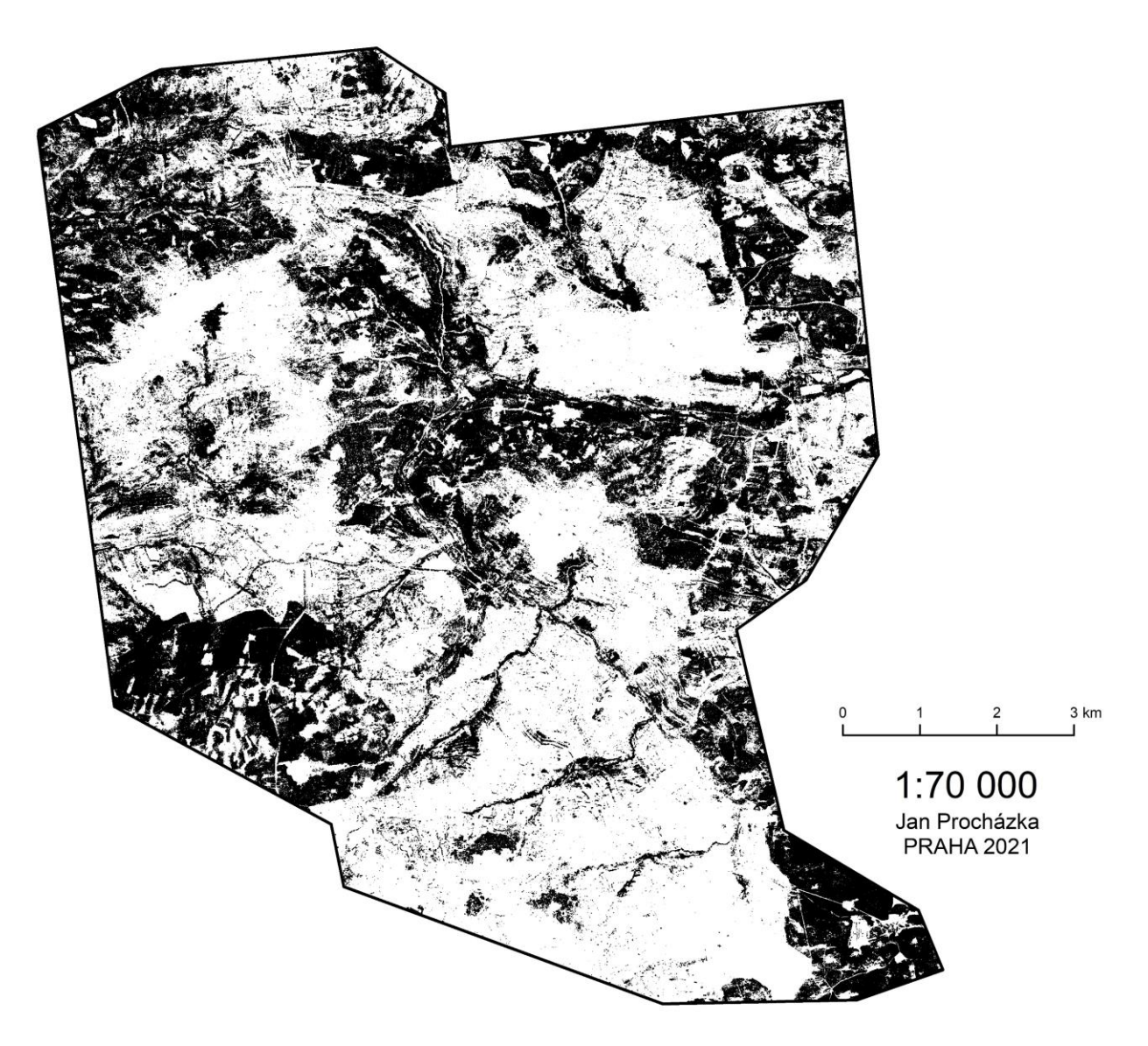

 *Obrázek 10 Maska lesních porostů*

## <span id="page-28-0"></span>**5.4Zpracování snímku**

Multispektrální snímek z družice WorldView-2 bylo před samotným započetím prací na klasifikaci nutno předzpracovat. Všechny následující kroky byly provedeny v programu ENVI.

#### <span id="page-28-1"></span>**5.4.1 Geometrické korekce**

Nejprve bylo třeba provést geometrickou korekci snímku. Takzvaná ortorektifikace pomáhá odstranit zkreslení, které je zapříčiněno rozdílnou výškou terénu v době jeho snímání družicí, která terén snímá pod úhlem, který není kolmý a ani konstantní. K tomu slouží v ENVI funkce *RPC Orthorectification Workflow* ve složce *Geometric Correction.*

K provedení ortorektifikace je nutné disponovat výškovým modelem. V ENVI je v tomto nástroji k dispozici Global Multi-resolution Terrain Elevation Data (GMTED2010), tedy globální výšková data (viz obr. č. 11). Samotný nástroj pracuje s metadaty a sám dokáže vyhledat potřebná metadata k provedení operace dle typu senzoru, který snímek pořídil. Charakter snímku a jeho předzpracování pořizovatelem *Ortho Ready Standard OR2A* udává, že snímek je připraven pro ortorektifikaci, nemusí se tedy provádět další úpravy před započetím tohoto kroku.

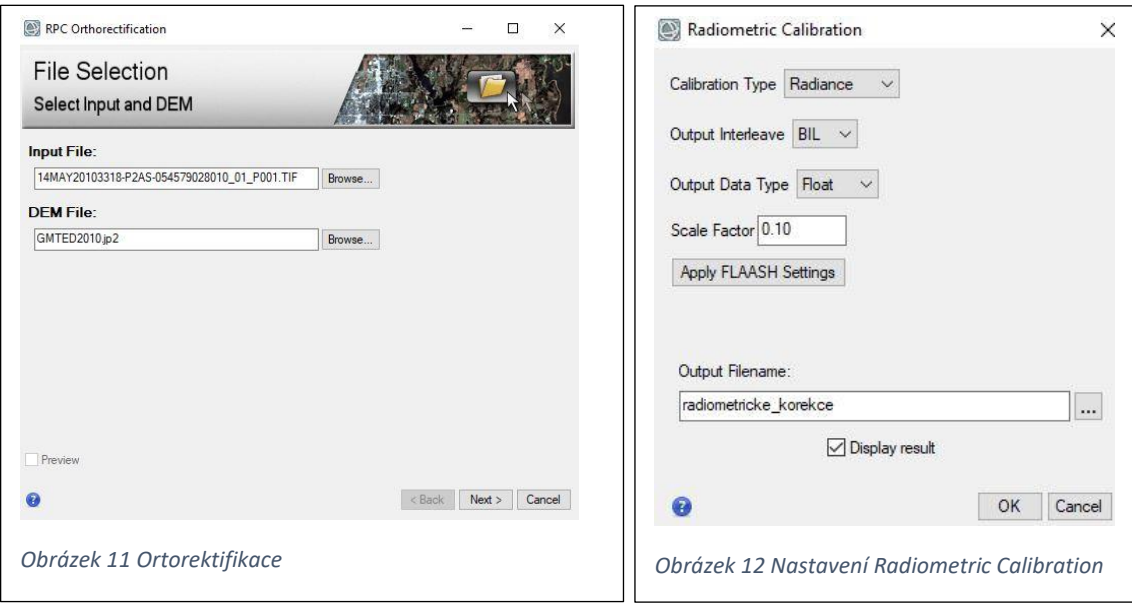

#### <span id="page-28-2"></span>**5.4.2 Radiometrické korekce**

Radiometrické korekce slouží ke korigování radiance našeho multispektrálního snímku. Provádí se v ENVI nástrojem *Radiometric calibration* ve složce *Radiometric correction.* Calibration type byla nastavena na položku Radiance, Output Interleave BIL, Output Data Type Float a následně po kliknutí na tlačítko FLAASH byl nastaven scale factor 0.10 (viz obr. č. 12). Výstupní soubor se tak připraví pro další analýzu v podobě atmosférické korekce FLAASH (Fast Line-of-sight Atmospheric Analysis of Hypercubes). Více o metodě FLAASH v další kapitole.

#### <span id="page-29-0"></span>**5.4.3 Atmosférické korekce**

Atmosférické korekce jsou typem radiometrických korekcí. Slouží k minimalizaci vlivu atmosféry (rozptýlení elektromagnetického záření, jeho pohlcování) na multispektrální snímek. V ENVI jsou dva typy těchto korekcí. První z nich a zároveň rychlejší je metoda QUICK Atmospheric Correction, která nepotřebuje doplňující informace o snímku. V práci byla použita druhá metoda s názvem FLAASH Atmospheric correction. Ta kromě spektrálních hodnot samotných pixelů pracuje i s doplňujícími informacemi. Nástroj požaduje vybrat typ senzoru (WorldView-2), čas průletu, přesné místo a výšku průletu, z čehož dokáže nasimulovat vlastnosti atmosféry v daný čas (viz obr. č. 13). Atmosférický model byl vybrán dle nápovědy nástroje Sub-Arctic Summer (odhadovaná teplota povrchu 14 stupňů).

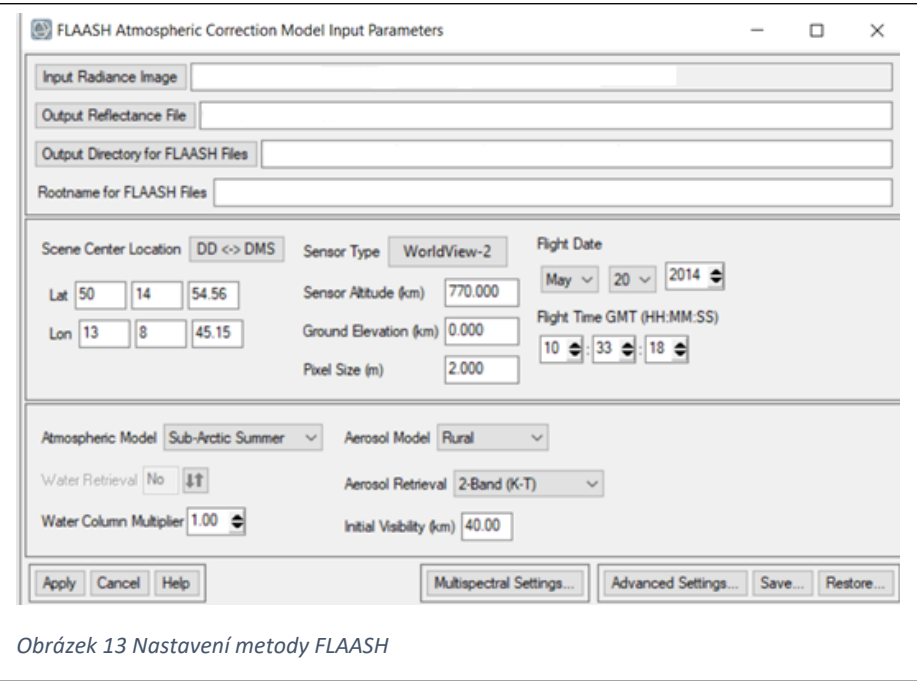

#### **5.4.4 Pansharpening**

Pansharpening je metoda sloužící k zaostření multispektrálních snímků nižšího rozlišení pomocí černobílých (panchromatických) snímků rozlišení vyššího. Výstupem této fúze dvou snímků je poté multispektrální snímek s prostorovým rozlišením snímku panchromatického (GISAT, 2021). V případě této práce byla spojena data multispektrální s prostorovým rozlišením 2 metry a data panchromatická s prostorovým rozlišením 0,5 metru. Výsledný rastr měl tedy rozlišení právě 0,5 metru.

Program ENVI nabízí dvě metody Pansharpeningu. Metodu Gram-Schmidt a metodu NNDiffuse. Snímek prošel před segmentací pansharpeningem způsobem *Gram Schmidt*, který dle Cho et al. (2015) nejlépe zachovává spektrální informaci. Samotné ENVI doporučuje u dat z družice WorldView-2 metodu NNDiffuse. Výstupy byly spektrálně téměř identické, byla proto použita metoda Gram-Schmidt.

Nejprve se v ENVI vybere položka *Gram-Schmidt Pan Sharpening* ze složky *Image Sharpening*. Následně dialogové okno vyzve k nahrání souboru s nižším prostorovým rozlišením (multispektrální snímek), poté souboru s vyšším prostorovým rozlišením (panchromatický snímek). Nástroj si z metadat snímku již zjistil, že se jedná o senzor WorldView-2. Následně je třeba vybrat metodu převzorkování obrazu (*Resampling*), nastavení bylo ponecháno ve výchozím stavu, byla teda zvolena metoda *Bilinear* a výstupní formát ENVI (viz obr. č. 14). Na další straně je porovnání dvou snímků. Výsledný zaostřený snímek má prostorové rozlišení stejné, jako snímek panchromatický, tedy 0,5 m. Původní multispektrální snímek má prostorové rozlišení 2 m (viz obr. č. 15), rozlišení zaostřeného snímku je tedy 4x větší (viz obr. č. 16).

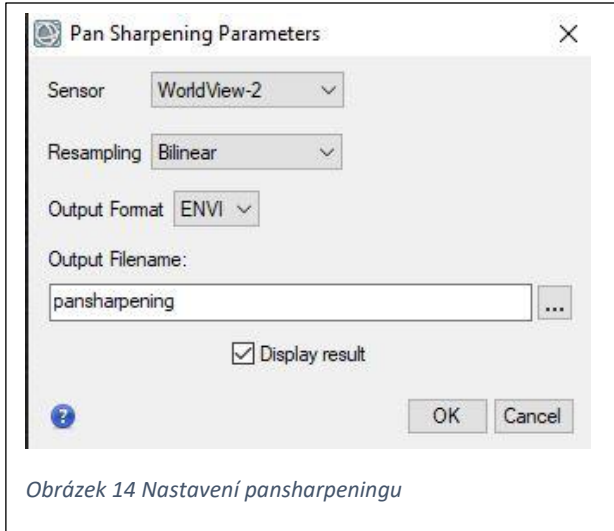

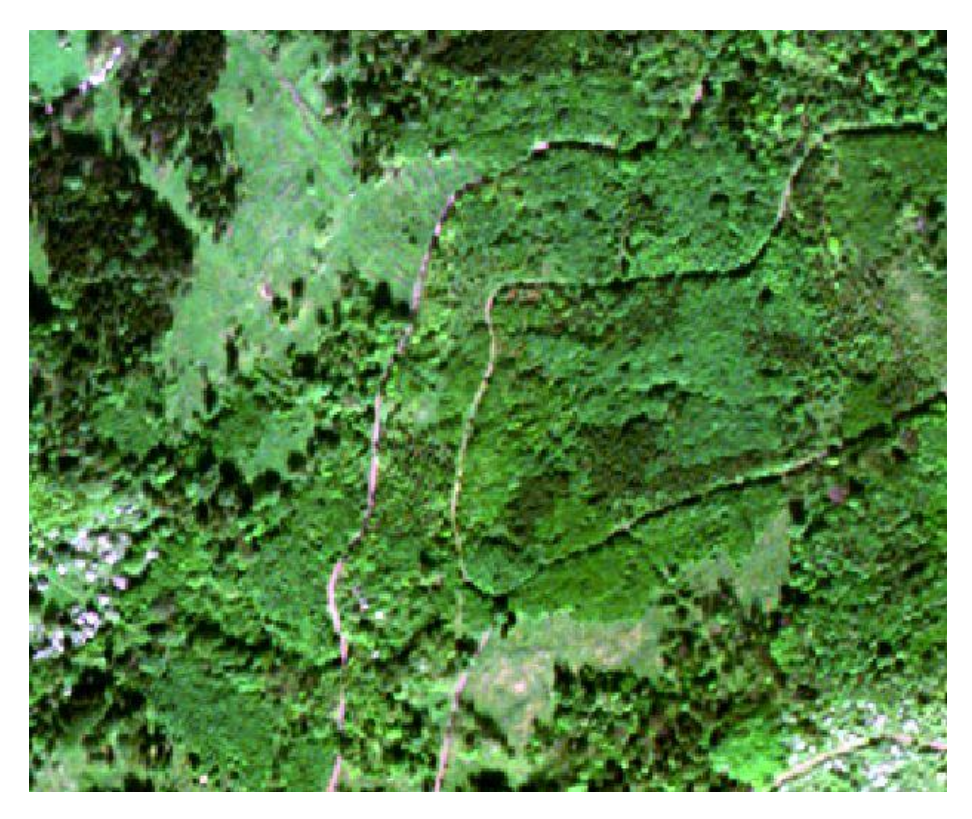

*Obrázek 15 Multispektrální snímek s rozlišením 2 m*

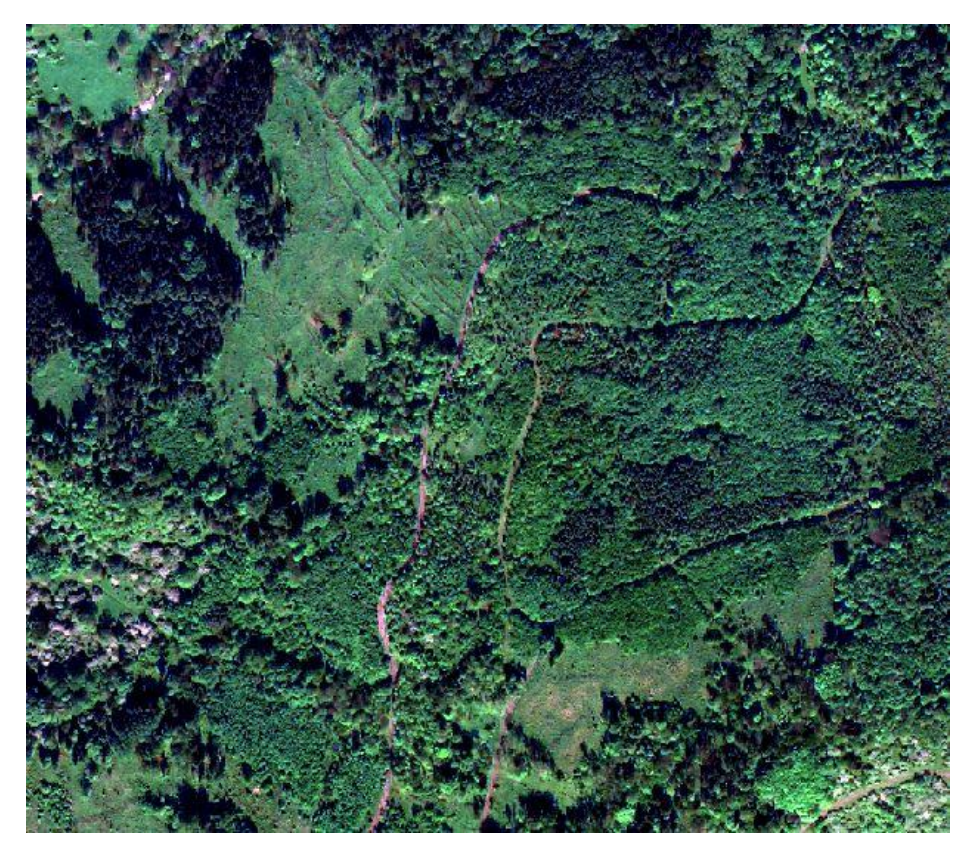

*Obrázek 16 Zaostřený snímek s rozlišením 0,5 m*

#### <span id="page-32-0"></span>**5.4.5 Výpočet NDVI**

V neposlední řadě bylo třeba spočítat hodnotu NDVI pro celé území, jelikož v další části práce budou určité hodnoty NDVI použity jako podklad pro masku řešeného území. Na výpočet byl použit opět software ENVI, konkrétně nástroj *Spectral Indices* ze složky *Band Algebra*. Následně se v dialogovém okně vybere samotný index NDVI a dále již se nic dalšího nevybírá.

ENVI používá následující definici spektrálních kanálů pro výpočty indexů (viz obr. č. 17). Družice WorldView-2 disponuje dvěma NIR kanály. Z tabulky výše vyplývá, že pro NDVI index se vzorcem (NIR – RED)/(NIR + RED) bude specificky u senzoru WorldView-2 v programu ENVI použit kanál NIR1, jelikož má střed vlnových délek právě blíže hodnotě 860 nm (viz kapitola o družici WorldView-2).

Pokud by měl být zahrnut kanál NIR2 družice WorldView-2, bylo by třeba zvolit index *WorldView Improved Vegetative Index*, který má stejnou rovnici pro výpočet, jako NDVI, avšak používá právě kanál NIR2 místo NIR1. V práci ale lepších výsledků dosahoval klasický NDVI index (viz obr. č. 18).

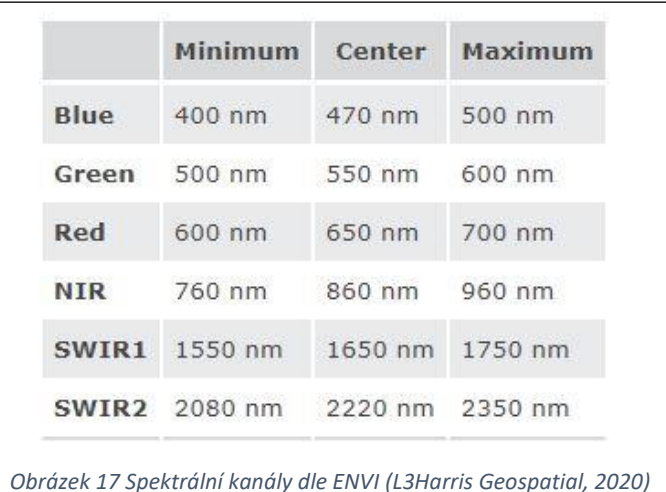

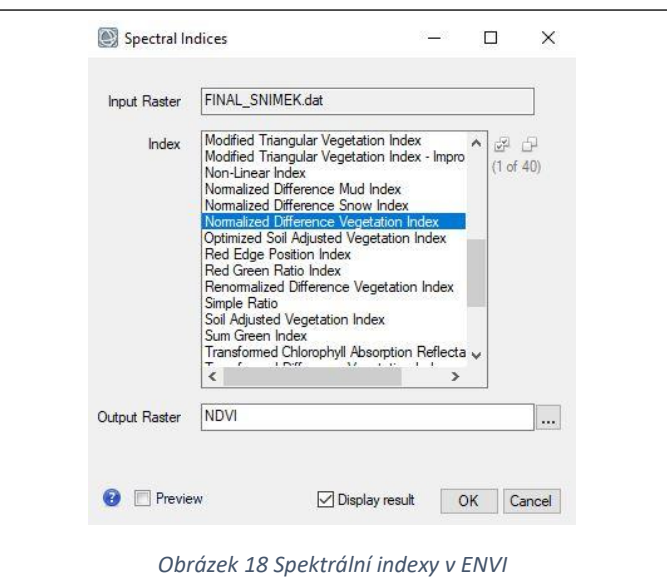

#### <span id="page-33-0"></span>**5.5Tvorba trénovacích a validačních dat**

Výběr trénovacích a validačních dat proběhl v programu ArcMap. Původní vektorová data, se kterými se v práci pracuje, obsahují jak data z LHP, tak data z terénních měření. Nejprve bylo třeba odfiltrovat pouze data, která se nacházejí v masce řešeného území, která je definována výše. Byl k tomu použit nástroj *Select by Location*. Následně byly odebrány druhy, které neměly četnost alespoň 10 různých polygonů. Jak uvádí Fassnacht et al. (2016), minimální pixelová velikost klasifikovaného objektu by měla být 3x3 pixely. Byla tedy určena hranice minimální rozpoznatelné plochy referenčních dat a to 36 m<sup>2</sup>. To značně zredukovalo poměr v terénu sebraných dat vůči datům LHP. Terénní data tvořila 50 vzorků z 245, které byly následně rozděleny mezi trénovací a validační data.

#### <span id="page-33-1"></span>**5.5.1 Náhodný výběr trénovacích a validačních dat**

Aby byl výběr nezávislý, proběhla randomizace výběru trénovacích a validačních dat Python skriptu, který na svém webu poskytuje samo (ESRI). Ten nabízí možnosti náhodného výběru dat dle vybrané procentuální úrovně. Pro tuto práci byl vybrán poměr 50 % trénovacích dat a 50 % validačních. Rozložení dat v rámci řešeného území lze vidět níže (viz obr. č. 19).

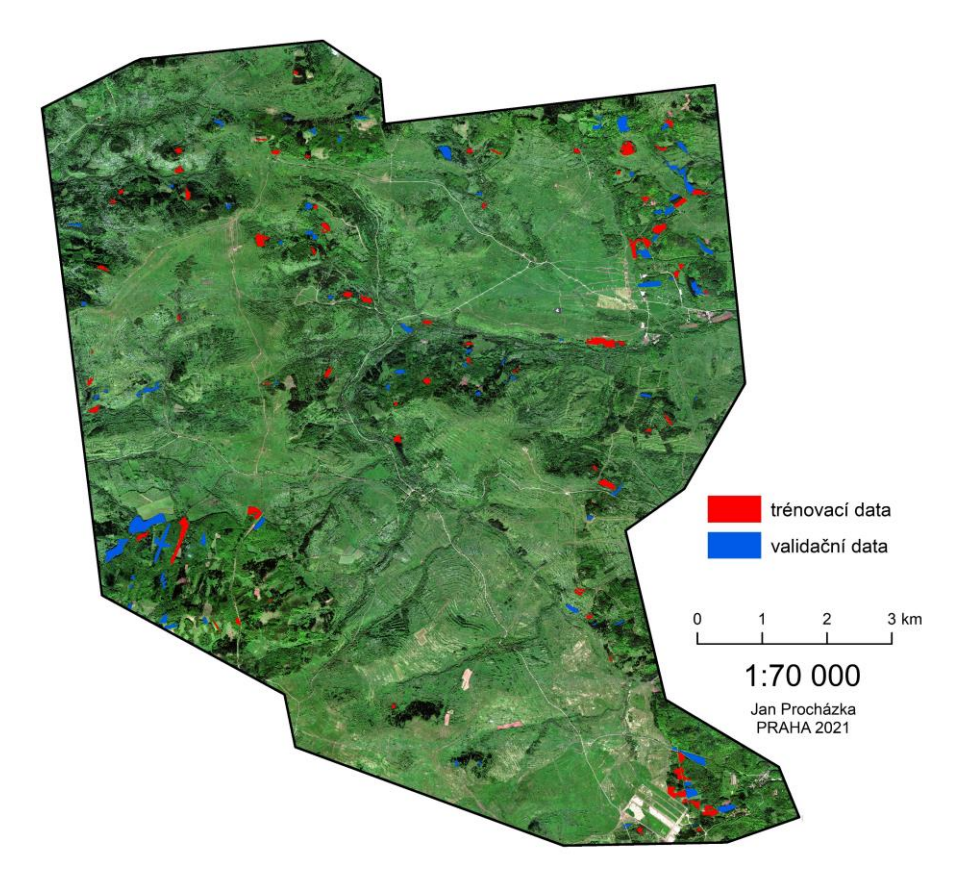

# TRÉNOVACÍ A VALIDAČNÍ DATA

 *Obrázek 19 Trénovací a validační data*

#### <span id="page-34-0"></span>**5.6Výběr klasifikačních tříd**

Jak bylo zmíněno v kapitole 5.5, referenční data byla podle předem daných kritérií zredukována. Původní data obsahovala více než 20 tříd. Po redukci dat bylo v objektové klasifikaci použito 11 tříd, tedy 11 druhů lesních porostů. Seznam tříd je níže (viz tab. č. 1).

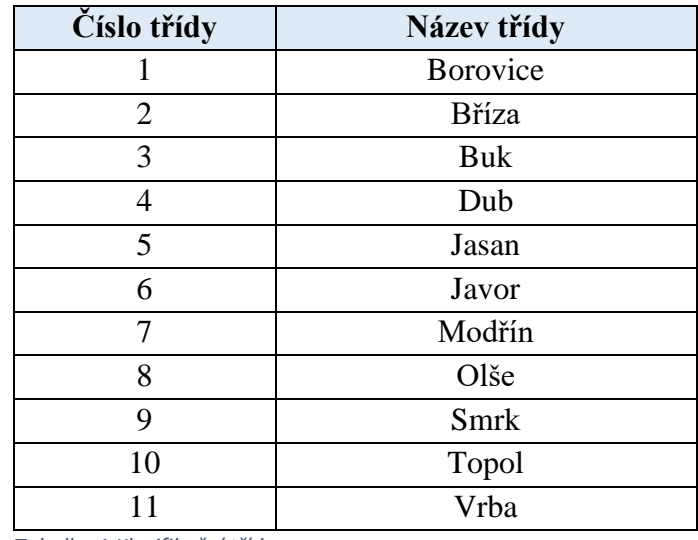

*Tabulka 1 Klasifikační třídy*

#### <span id="page-34-1"></span>**5.7Shrnutí dat použitých k objektové klasifikaci**

V objektově orientované klasifikaci snímku WorldView-2 budou tedy využity tři různé datasety.

- 1) Multispektrální snímek Čistě multispektrální snímek z družice WorldView-2, který prošel preprocessingem a korekcemi.
- 2) Multispektrální snímek + CHM Snímek z kategorie 1, který při segmentaci a klasifikaci byl doplněn o výšková data *Canopy height model*
- 3) Snímek zaostřený pansharpeningem Fúze multispektrálního a panchromatického snímku z WorldView2 s čtyřnásobným prostorovým rozlišením

#### <span id="page-35-0"></span>**5.8Objektová klasifikace multispektrálního snímku**

Snímek prošlý geometrickou, radiometrickou a atmosférickou korekcí byl podroben klasifikaci. K tomu byl použit nástroj *Feature Extraction Workflow* v ENVI. Pro segmentaci snímku byl použit algoritmus *Edge* a *Scale Level* 50. Merge Settings obstaral algoritmus *Full Lambda Schedule* s *Merge Level* 90. Dle náhledu *Preview* je toto nastavení optimální pro rozpoznání řešených objektů na snímku.

Po segmentaci byla nahrána trénovací data a byl vizuálně zkontrolován, případně drobně manuálně opraven výběr vstupních segmentů dle přesné polohy trénovacích dat.

Dále bylo třeba vybrat atributy a spektrální pásma, dle kterých bude klasifikace provedena. Volba spektrálních, texturních a prostorových atributů byla ponechána na ENVI a zároveň byly zvoleny všechny spektrální pásma.

Jako algoritmus byl zvolen *Support Vector Machine*, byla zaškrtnuta možnost povolení neklasifikovaných pixelů s *Treshold* 5. *Kernel Type* byl zvolen *Radial Basis* a zbytek parametrů byl ponechán v původním stavu. Poté klasifikace proběhla dle těchto parametrů.

Uživatelská přesnost je nejvyšší u dubu, celých 100 %. To znamená, že všechny pixely klasifikované jako dub byly skutečně dubem. Velmi dobrých výsledků dosáhl také modřín, olše a smrk. Nejhoršího výsledku dosáhla bříza a buk.

#### <span id="page-35-1"></span>**5.9 Objektová klasifikace snímku vylepšeného pansharpeningem**

Aby mohla proběhnout objektová klasifikace zaostřeného snímku, musel proběhnout *Pansharpening*, tedy fúze multispektrálních a panchromatických dat, čímž se docílí zlepšení prostorového rozlišení na 0,5 m. Snímek při vyšším rozlišení by měl teoreticky při segmentaci snáze rozpoznat drobnější objekty v území Doupovských hor, které budou klasifikovány, což by mohlo mít pozitivní vliv i na samotnou klasifikaci.

 *Pansharpening* byl proveden nástrojem *Gram-Schmidt Pan Sharpening* v programu ENVI. Byl nahrán multispektrální snímek jako *Low Resolution Raster* a panchromatický snímek jako *High resolution Raster*. Zbytek atributů byl ponechán ve výchozím nastavení.

Dále klasifikace probíhala na stejném datasetu a stejným postupem jako v přechozí kapitole.

## <span id="page-36-0"></span>**5.10 Objektová klasifikace snímku s přidanou výškovou informací CHM**

Data CHM (*Canopy Height Model*) nebylo možné spojit do jednoho snímku s multispektrálním snímkem funkcí *Layer Stacking*, jelikož na takto velkém území o desítkách km<sup>2</sup> by výsledný soubor měl větší datovou velikost, než by dostupné úložiště zvládlo.

Výšková informace tedy byla do klasifikace přidána v prvním kroku *Example Based Feature Extraction Workflow* v sekci *Ancillary Data*. Dále klasifikace probíhala na stejném datasetu a stejným postupem jako v kapitole 5.5.

# <span id="page-37-0"></span>**6. Výsledky práce**

#### <span id="page-37-1"></span>**6.1 Hodnocení přesnosti**

Hodnocení přesnosti bylo provedeno taktéž v programu ENVI (L3Harris Geospatial, 2020). Bylo použito hodnocení na základě chybové matice. Provádí se přes složku *Post Classification* a dále *Confusion Matrix Using Ground Truth ROIs*. Nejprve se v předvolbě vybere výslední klasifikační rastr, kam už by měla být nahrána taktéž validační data v podobě ROI (*Region of Interest* = název označující vzorek rastru v ENVI). Následně se spárují klasifikované třídy s třídami validačních dat. Pokud se třídy jmenují stejně, spárování se provede automaticky (viz obr. č. 20). Po potvrzení je vytvořena chybová matice, která obsahuje klíčové ukazatele, tedy uživatelskou a zpracovatelskou přesnost pro každou třídu a dále také celkovou přesnost a Kappa koeficient.

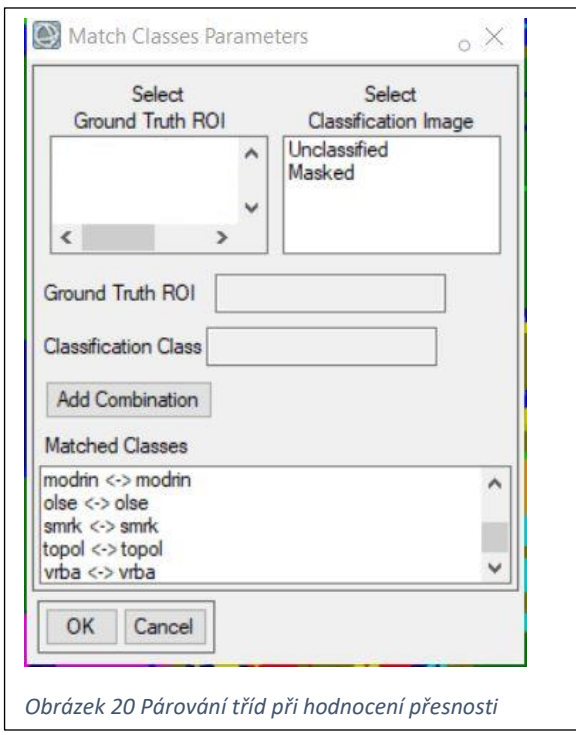

#### <span id="page-38-0"></span>**6.2 Výsledná přesnost klasifikace multispektrálního snímku**

Výsledky v podobě tabulky jsou výše (viz tab. č. 2). Celková přesnost klasifikace čistě multispektrálního snímku vyšla 64,77 %. Kappa koeficient při této klasifikace vyšel 0,57. Dle výsledné chybové matice pro klasifikaci čistě multispektrálního snímku lze konstatovat, že nejlepší zpracovatelskou přesnost měl topol, následovaný jasanem a olší. Výrazně nejhůře dopadla vrba. Je to především tím, že pro ni byl nejmenší počet referenčních dat. Celkový počet klasifikovaných pixelů byl pouze 417. Druhý nejméně zastoupený druh smrk měl klasifikovaných pixelů 10 000. Nedá se ale obecně říci, že čím více trénovacích a validačních dat, tím lepší výsledky. Tento fakt zmiňuji pouze u vrby, jelikož počet pixelů byl výrazně menší.

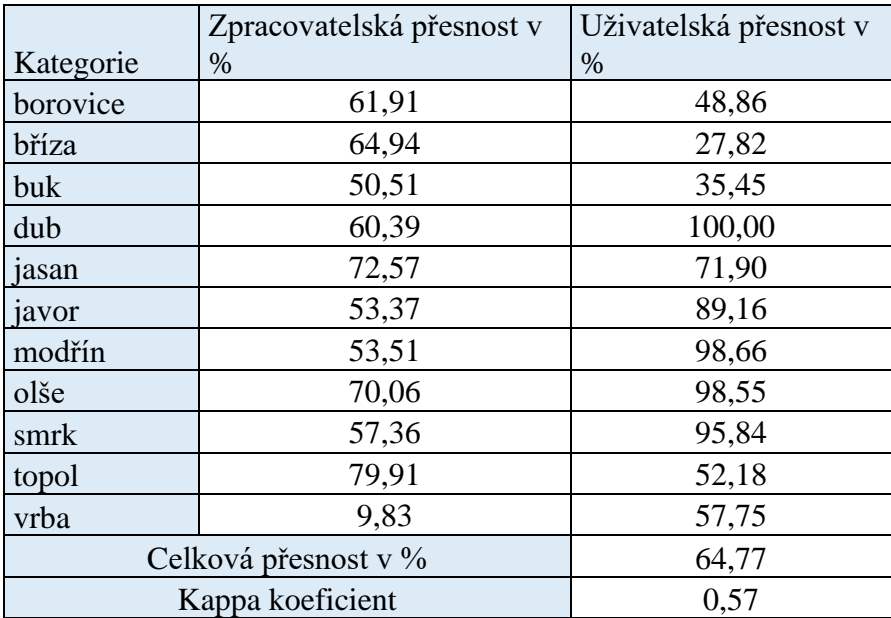

*Tabulka 2 Přesnost klasifikace multispektrálního snímku*

#### <span id="page-39-0"></span>**6.3 Výsledná přesnost klasifikace s výškovou informací**

Přesnost klasifikace s výškovou informací je překvapivě výrazně nižší, než klasifikace bez této informace o výšce vegetace (viz tab. č. 3). Celková přesnost je 49,29 % a Kappa koeficient 0,39. Pro srovnání byla provedena i klasifikace, ve které byla použita fúze dat v programu ArcMap nástrojem *Composite Bands*. Výsledky klasifikace jsou ale téměř totožné a celková přesnost se liší pouze o procento. Nejlépe si ve zpracovatelské přesnosti vedl modřín, a to velmi výrazně. Nejhůře dopadl javor a vrba. V uživatelské přesnosti měla nejlepší výsledek bříza a nejhorší vrba a dub.

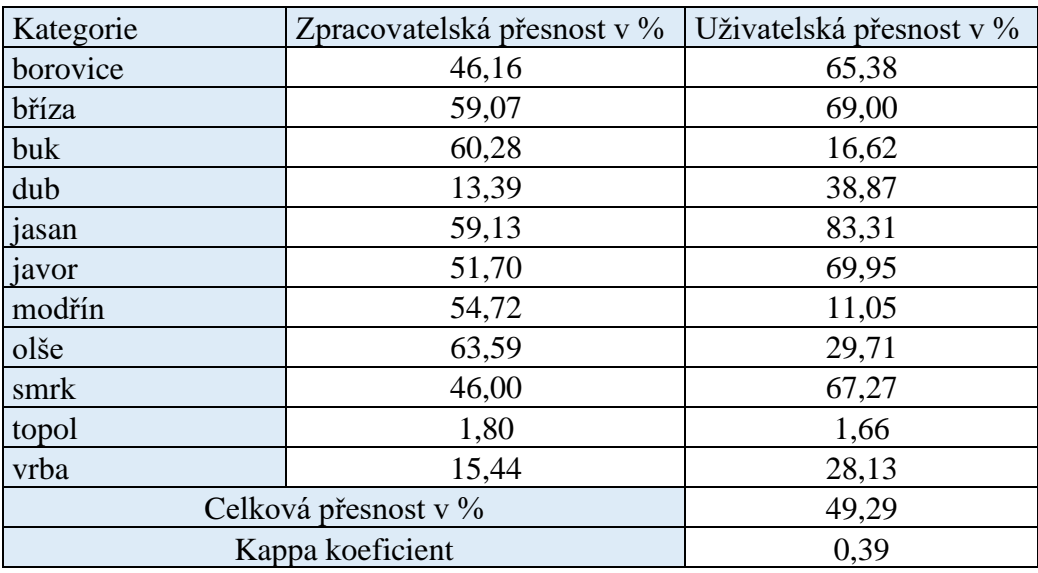

*Tabulka 3 Přesnost klasifikace s přidanou výškovou informací*

#### <span id="page-40-0"></span>**6.4 Výsledná přesnost klasifikace snímku vylepšeného pansharpeningem**

Celková přesnost snímku vylepšeného pansharpeningem je ze tří klasifikací nejnižší, dosáhla 23,62 %. Kappa koeficient byl 0,16. Nejvyšší zpracovatelskou přesnost měl dub a olše, naopak borovice nebyla identifikována vůbec a má zpracovatelskou přesnost 0, velice nízkou přesnost má také jasan, topol a vrba. Uživatelskou přesnost má nejvyšší javor a smrk, nejnižší borovice a vrba (viz tab. č. 4).

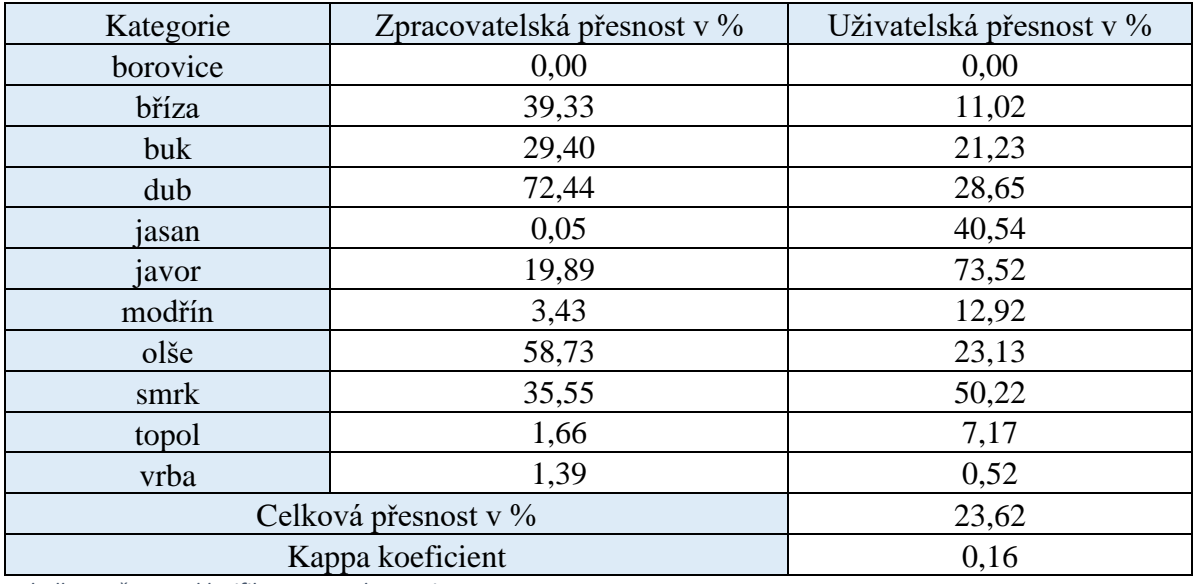

*Tabulka 4 Přesnost klasifikace s pansharpeningem*

#### <span id="page-40-1"></span>**6.5 Shrnutí výsledků**

Pro lepší přehlednost byla vytvořena tabulka mapující pouze dvě klíčové hodnoty, tedy celkovou přesnost a hodnotu Kappa koeficientu u třech klasifikovaných datových sad (viz tab. č. 5).

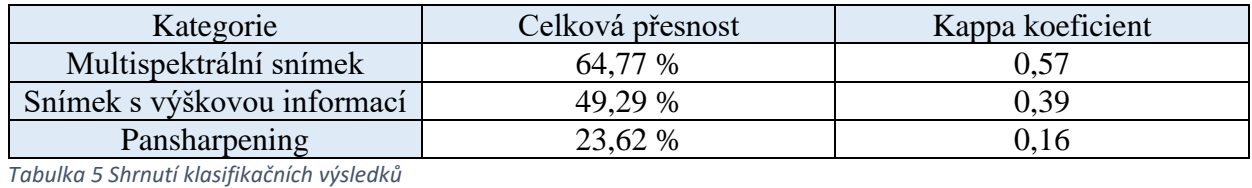

#### <span id="page-41-0"></span>**6.6 Mapové výstupy**

Kromě samotného zhodnocení přesnosti klasifikace je výstupem práce také grafické znázornění klasifikace lesních porostů v Doupovských horách v podobě mapy. Vizualizace byla vytvořena kombinací softwaru ENVI, kde proběhla samotná klasifikace a softwaru ArcMap, kde byl zkompletován výstup do podoby mapy.

Všechny výstupy jsou vytvořeny metodou objektové klasifikace algoritmem *Support Vector Machine.* Klasifikace proběhla celkem třikrát. Na prvním mapovém výstupu je výsledek klasifikace multispektrálního snímku (viz obr. č. 21), další mapový výstup zobrazuje klasifikaci multispektrálního snímku s dodatečnou výškovou informací (viz obr. č. 22) a poslední mapový výstup obsahuje klasifikaci snímku prošlého pansharpeningem (viz obr. č. 23).

# **KLASIFIKACE LESNÍCH POROSTŮ** v Doupovských horách (multispektrální snímek)

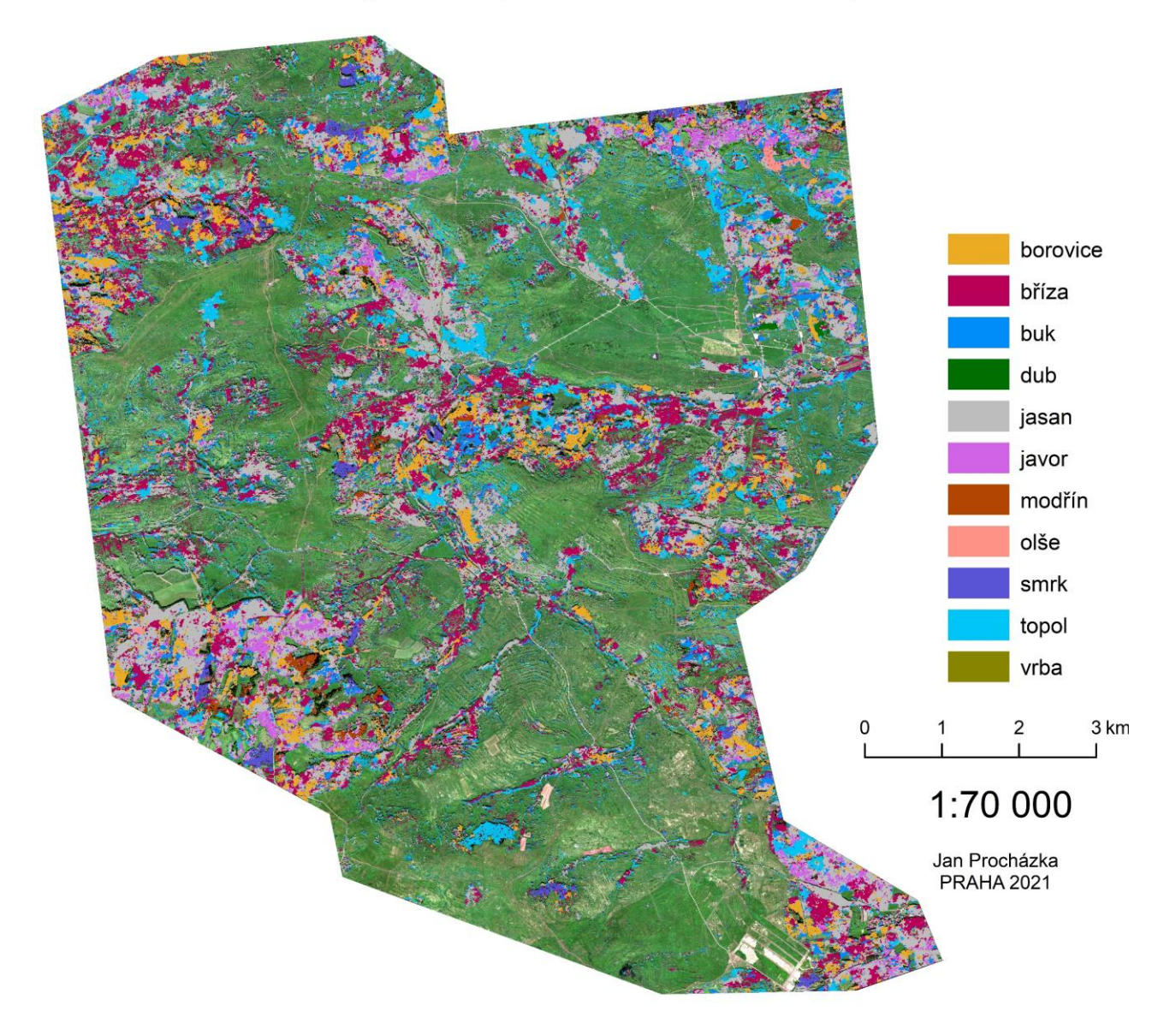

*Obrázek 21 Výsledná klasifikace multispektrálního snímku*

# **KLASIFIKACE LESNÍCH POROSTŮ** v Doupovských horách (multispektrální snímek + výšková data)

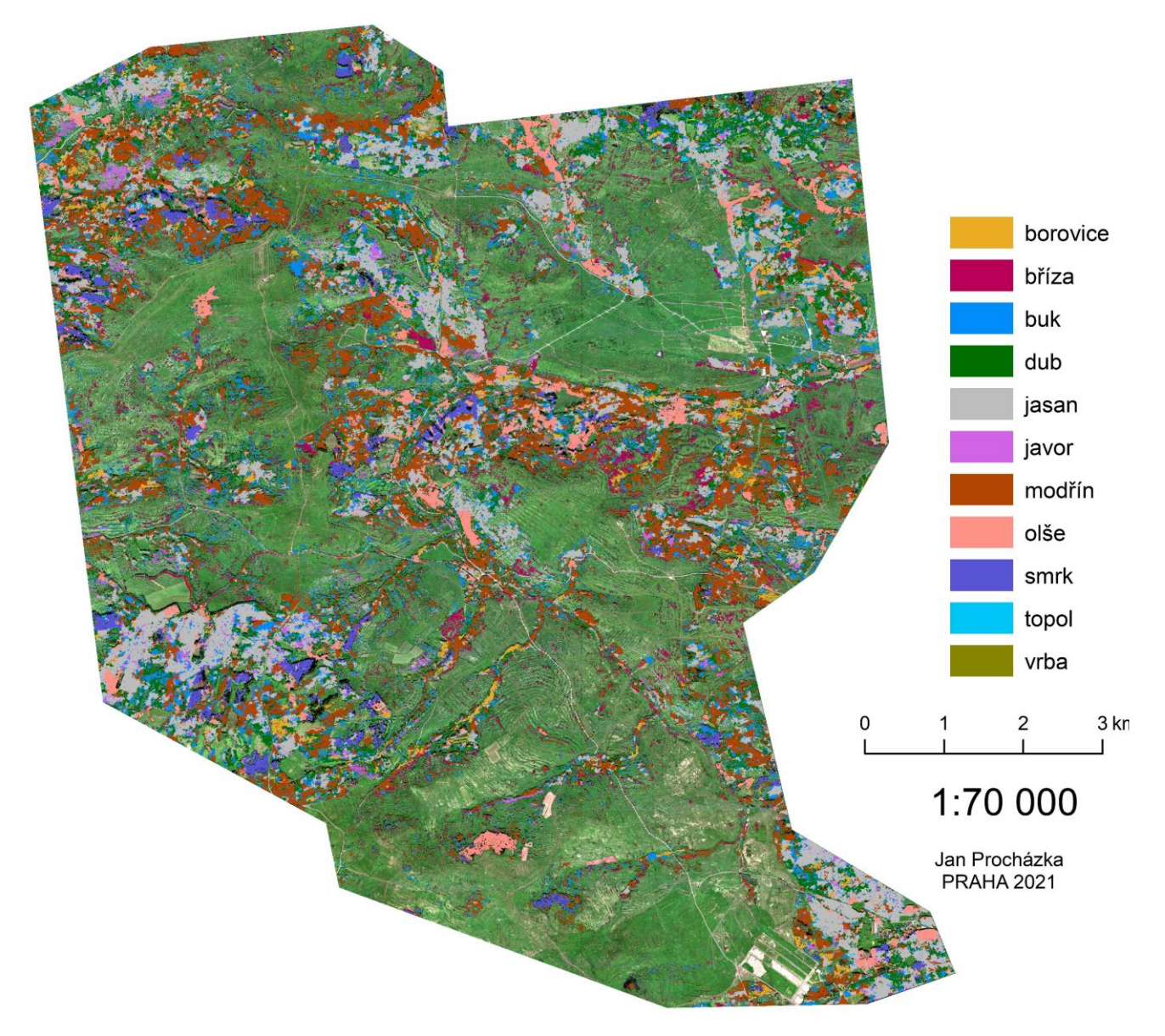

*Obrázek 22 Výsledná klasifikace multispektrálního snímku s výškovými daty*

# KLASIFIKACE LESNÍCH POROSTŮ v Doupovských horách (pansharpening)

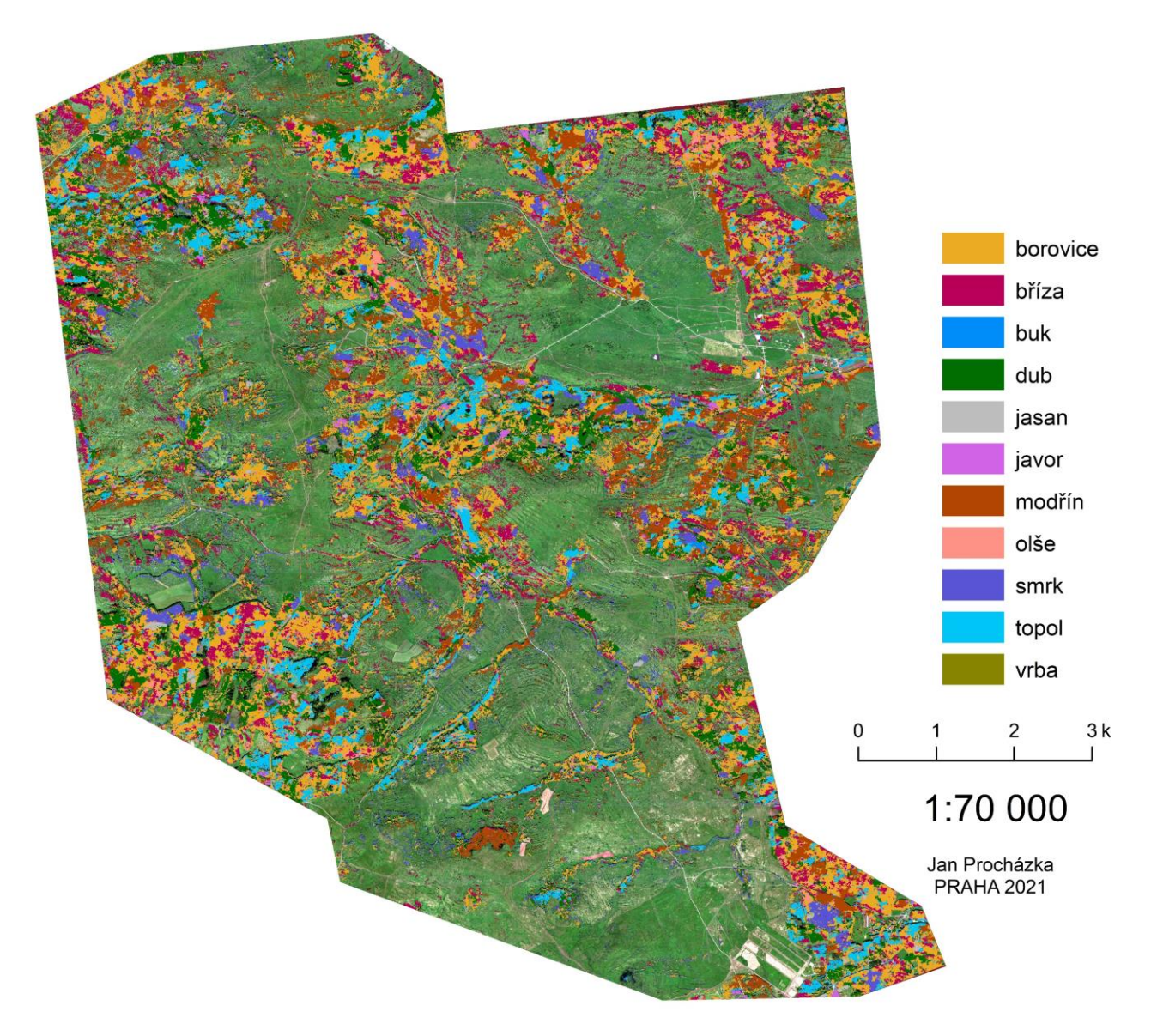

*Obrázek 23 Výsledná klasifikace snímku vylepšeného pansharpeningem*

#### <span id="page-45-0"></span>**6.7 Vizuální rozdíly v jednotlivých klasifikacích na výřezu území**

Pro přehled výsledků jednotlivých klasifikací je níže přiložen obrázek č. 24, který obsahuje výřezy malého území zobrazující jednotlivé klasifikace. Míru přesnosti lze na snících ilustrovat na příkladu borovice. Nejpřesnější klasifikace, tedy klasifikace pouze multispektrálních dat, zde správně klasifikovala pixely představující borovici. Ty reprezentují tmavší zelené pixelu na výřezu Oblast klasifikace (viz obr. č. 24). Klasifikace s přidanou výškovou informací borovici rozpoznala pouze na části plochy a klasifikace snímku zaostřeného pansharpeningem borovici nerozpoznala vůbec. I přes to, že plochy trénovacích a validačních dat byly u všech tří klasifikací identické, se výsledky velmi liší.

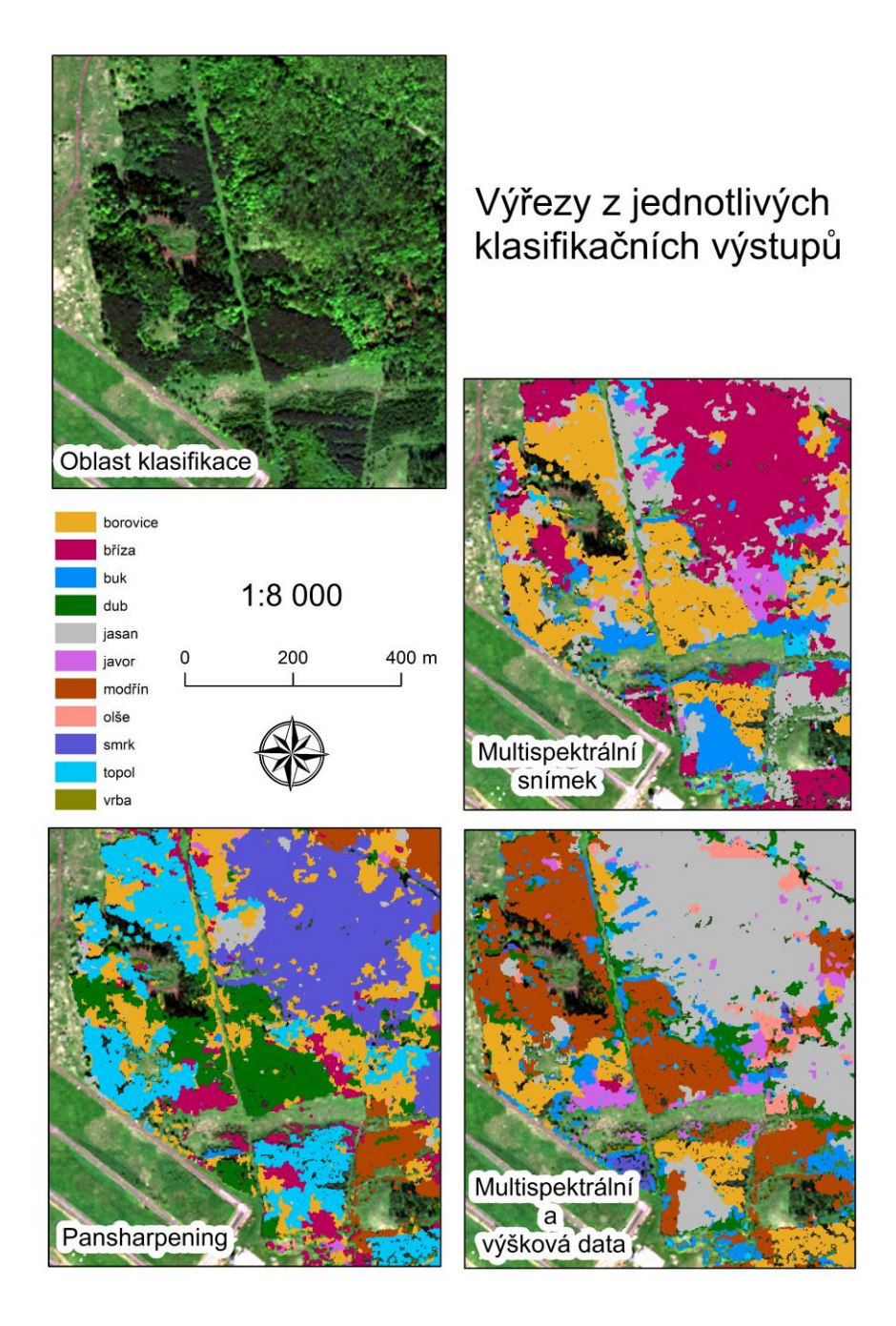

 *Obrázek 24 Výřezy klasifikovaného území*

# <span id="page-46-0"></span>**7. Diskuse**

#### <span id="page-46-1"></span>**7.1Multispektrální data**

V diplomové práci provedená klasifikace lesních porostů čistě na základě dat z multispektrálního senzoru dosahuje na první pohled průměrné přesnosti, zhruba 64 %, výsledek je třeba ale zasadit do kontextu jiných studií. Ze srovnání více než stovky studií Fassnacht et al. (2016) konstatuje, že problémem současných studií týkajících se klasifikace lesních porostů je to, že většinou klasifikují pouze malou, předem vybranou oblast. V tom se od většiny studií tato práce velmi liší. Klasifikace Doupovských hor se snaží klasifikovat lesní porosty o rozloze 100 km<sup>2</sup>. Jak uvádí Abd Latiff et al. (2012), druhová klasifikace lesního porostu je náročná v tom, že les se skládá ze zapojených porostů, kde lze obtížně izolovat a segmentovat jednotlivé koruny stromů, a tak ve smíšených lesích může dojít ke zhoršení přesnosti klasifikace. V řešeném území kvůli rozlehlosti bezesporu u trénovacích a validačních dat docházelo k míchání pixelů jiných druhů porostů, což snižovalo celkovou přesnost.

Fassnacht et al. (2016) také zmiňuje, že nelze říct, jaká úroveň přesnosti ještě značí úspěch klasifikace a jaká nikoliv. Záleží na tom, jaká jsou očekávání od uživatele/zpracovatele a také na charakteru řešeného území, jeho komplexnosti a druhové rozmanitosti.

Přesnost studií za použití čistě senzoru WorldView-2 se tedy liší. Immitzer et al. (2012) klasifikoval taktéž lesní porosty, ale opět na menším území, mělo rozlohu 3000 ha (30km<sup>2</sup>). Zdrojovými daty byl stejně jako v případě této práce LHP. Data LHP však nejsou tak přesná, jako terénní průzkum. Koruny stromů byly ručně vymezeny, klasifikační algoritmus byl zvolen Random Forest. Výsledná přesnost 10 klasifikovaných druhů byla 82 %. Klasifikace ale byla provedena jen na malé testovací ploše v rámci tohoto území, která měla rozměry cca  $1 \text{ km}^2$ , tudíž výsledná přesnost, ač vysoká, není reprezentativní pro porovnání s výslednou přesností dosaženou v území Doupovských hor, které bylo v této diplomové práci klasifikováno.

Suchá et al. (2015) klasifikovali vegetaci nad hranicí lesa v Krkonošském národním parku s pomocí dat z WV-2. Klasifikováno bylo 10 kategorií pomocí SVM. Celková přesnost dosáhla 68,4 %. Pro zlepšení výsledků navrhují použití hyperspektrálních dat velmi vysokého rozlišení, případně kombinaci s daty z ALS.

#### <span id="page-47-0"></span>**7.2Výšková data**

V mnoha podobných klasifikačních studiích vždy došlo alespoň k mírnému zlepšení klasifikačních výsledků při fúzi multispektrálních a výškových dat, zejména u tříd s podobným spektrálním, ale jiným strukturním charakterem. Faktorů, proč je přesnost klasifikace v diplomové práci nižší, může být několik. Nebylo možné propojit multispektrální data s výškovými z důvodu velkého datového objemu přímo nástrojem *Layer Stacking* v ENVI, který by byl asi nejspolehlivějším řešením pro fúzi multispektrálních a výškových dat. Bylo tedy provedeno pouze přidání výškových dat jako *Ancillary data*, tedy pomocná data, při procesu klasifikace.

Na druhou stranu se kromě úspěšných studií, kdy výšková data přinesla celkové zlepšení klasifikace, dají nalézt i výjimky. Na příkladu studie Verlič et al. (2014) je zřejmé, že výsledná celková přesnost nemusí i za použití výškové informace být příliš vysoká. Ve studii klasifikovali území městského lesa v Lublani, zhruba 4 km<sup>2</sup> a při kombinaci CHM a snímku Worldview-2 a klasifikaci do 5 tříd dosáhli přesnosti 58 %.

Spojení multispektrálních snímků a ALS zkoumá také Zhou et al. (2014). Zmiňuje, že přidání dat z ALS, jako devátého pásma k osmi pásmům družice WorldView-2 pomohlo především s přesnějším rozdělením objektů, které mají podobné spektrální profily, ale jinou strukturu. Stejné poznatky mají i Dalponte et al (2008), kteří kombinací hyperspektrálního snímku a ALS docílil lepší rozlišitelnosti lesních tříd s podobnými spektrálními vlastnostmi. Přesnost se u jednotlivých klasifikovaných druhů zvýšila až o 13,5 %. U některých ale zůstala stejná, nebo se o 1 až 2 procenta snížila.

Na případu klasifikace vodní vegetace s použitím fúze UAV snímku s prostorovým rozlišením 5 cm a DSM demonstrují prospěšnost použití výškových dat Husson et al. (2017). Přesnost klasifikace se při použití výškových dat zvýšila u jednotlivých tříd o 4 až 21 % a největší zlepšení bylo pozorováno v oblasti s nejvíce komplexní vegetací.

#### <span id="page-48-0"></span>**7.3Pansharpening**

Pansharpening se většinou v procesu klasifikace lesních porostů používá jako dílčí krok a většinou přináší solidní výsledky. Cho et al. (2015) zkoumal přesnost snímků WorldView-2 při klasifikaci druhové skladby lesních porostů v Jihoafrické republice. Snímek prošel před segmentací pansharpeningem způsobem *Gram Schmidt*, který dle Cho et al. (2015) nejlépe zachovává spektrální informaci. Použitím algoritmu *Support Vector Machine*, který byl použit i v této práci, se podařilo dosáhnout přesnosti 89 % na území o velikosti 3200 hektarů (32 km<sup>2</sup>). Území tedy bylo znatelně menší než v této závěrečné práci. Avšak důležitým aspektem je taktéž fakt, že byly klasifikovány pouze 3 druhy lesních porostů.

Rapinel et al. (2014) ve své klasifikaci pobřežní vegetace na 48 km<sup>2</sup> velkém území na západním pobřeží Francie použil pansharpening metodu *Gram-Schmidt* pro zlepšení prostorového rozlišení snímku z WorldView-2 ze dvou metrů na půl metru. Nejdříve provedl *pixel-based* klasifikaci snímku založenou pouze na spektrálních vlastnostech vegetace, následně byl takto klasifikovaný snímek klasifikován metodou *object-based* klasifikace, ve které již byla použita i kritéria prostorového kontextu, tvaru a textury. Výsledky klasifikace vegetace se mezi zaostřeným snímkem a původním multispektrálním snímkem příliš neliší. Přesnost klasifikace 16 tříd (nikoliv druhová klasifikace, ale jednodušší klasifikace na listnaté, jehličnaté lesy, traviny atd.) vyjádřená v podobě Kappa koeficientu byla 0,66 u multispektrálního snímku a 0,67 u snímku vylepšeného pansharpeningem, což značí přesnost zhruba 76 %.

#### <span id="page-49-0"></span>**7.4Způsoby zlepšení přesnosti**

Zlepšení přesnosti by mohlo být dosaženo analýzou území menšího rozsahu, použitím leteckého snímku s multispektrálním senzorem s vyšším prostorovým rozlišením, případně také ručním vymezením korun stromů v osvětlené části snímku mimo proces segmentace. Na rozlehlých územích je ale takovýto přístup obtížný a časově velmi náročný**.**

Dalším aspektem jsou samotná referenční data a jejich kvalita. Data LHP často přiřazují rozlehlým polygonům jeden dominantní druh, který v dané lokalitě roste, ale skutečnost je mnohdy jiná a druhová rozmanitost, a tím pádem spektrální odlišnosti mohou zmást klasifikační algoritmus. Problémem terénních dat je především fakt, že obvykle mapují konkrétní dřevinu v krajině a na snímcích s prostorovým rozlišením WorldView-2 lze jen obtížně danou dřevinu rozpoznat a přiřadit jí ke správným pixelům. V práci byla snaha tyto nepřesnosti co nejvíce eliminovat a při segmentaci ručně kontrolovat polohu trénovacích dat a zajistit správné umístění nad daným druhem dřeviny. Zvýšení přesnosti klasifikace u snímků vyššího prostorového rozlišení by proto mohla přinést vlastní terénní data o výskytu jednotlivých druhů.

Dalším možným řešením pro zlepšení přesnosti je použití *mean band value* u trénovacích dat, tedy zprůměrování spektrálních hodnot pro jasně specifikované plochy trénovacích dat. Tuto metodu použil také Immitzer et al. (2012). Další možností je analýza snímku z jiného kalendářního měsíce, kdy má vegetace více charakteristický spektrální projev, kde jsou od sebe jednotlivé druhy snáze odlišitelné. Immitzer et al. (2012) dále uvádí, že použití snímku z července (na území v Rakousku) poskytuje dobré podmínky pro druhovou klasifikaci. Snímek v této závěrečné práce byl pořízen v květnu.

Další variantou je provedení dvou klasifikací na dvou snímcích z různých období v rámci roku. Li et al. (2015) zkoumal klasifikaci 5 lesních druhů v urbánním prostředí Pekingu na podkladu *bi-temporal* snímků (snímků z různých měsíců) z družic WV-2 a WV-3. Při klasifikaci byl použit algoritmus SVM a Random Forest a SVM dosáhl lepších výsledků než klasifikací jednoho snímku. K lepší klasifikaci pomohl právě fakt, že byly použity dva snímky v odlišném měsíci.

# <span id="page-50-0"></span>**7.5Zodpovězení výzkumných otázek**

# *Jsou multispektrální snímky z družice WorldView-2 vhodným datovým zdrojem pro druhovou klasifikaci lesních porostů?*

Snímky WV-2 jsou ke klasifikaci lesních porostů využitelné, ale mají několik limitujících faktorů. Jedním z nich je prostorové rozlišení multispektrálních dat, které je 2 metry. Při vysoké komplexnosti lesních porostů a velké druhové rozmanitosti je toto rozlišení nedostatečné. Řešením může být použití pansharpeningu, tedy zaostření snímku za pomoci panchromatického pásma, ale při této operaci se ztratí část spektrální informace, což i v případě této práce vedlo k horším výsledkům. Studie s nejvyšší přesností klasifikace používaly letecké snímky z daleko vyšším prostorovým rozlišením, což má v obecné rovině pozitivní dopad na přesnost druhové klasifikace. Dalším potenciálně limitujícím faktorem je spektrální rozlišení. Z analýzy studií lze konstatovat, že vysoká přesnost klasifikace byla dosažena především při použití dat pořízených hyperspektrálními senzory, jež dokážou rozpoznat i velmi drobné odchylky ve spektrálním projevu jednotlivých druhů vegetace a dokážou tak úspěšně rozpoznat i desítky jednotlivých klasifikačních tříd. Při menší komplexitě zájmového území, menší rozloze a množství klasifikačních tříd v řádu jednotek mohou být data z družice WorldView-2 užitečná a vhodná.

# *Zpřesní výsledky klasifikace předzpracování snímků metodou pansharpening?*

Z analýzy současných vědeckých studií vyplývá, že velká část pansharpening využívá před samotnou klasifikací pro dosažení co nejlepších (nejpřesnějších) výsledků. V této práci se ale tato metoda neosvědčila a přesnost klasifikace byla znatelně horší. Může to být dáno vlivem velmi komplexního a rozlehlého území Doupovských hor. Z výsledků této konkrétní diplomové práce tedy nelze konstatovat, že použitím pansharpeningu lze docílit lepších výsledků klasifikace.

# *Zvýší přesnost klasifikace přidání informace o výšce lesních porostů (například získané z leteckého laserového skenování)?*

U většiny studií přineslo spojení výškové informace s multispektrálními daty přesnější výsledky klasifikace. V obecné rovině tedy lze na tuto otázku odpovědět ano. Avšak v této práci toto tvrzení potvrdit nelze. Výsledky přesnosti klasifikace byly nižší než u samotného multispektrálního snímku. Konkrétní důvody jsou rozebrány v diskusi.

## <span id="page-51-0"></span>**8. Závěr a přínos práce**

Cílem této závěrečné práce bylo zhodnotit použitelnost multispektrálních dat z družice WorldView-2 při druhové klasifikaci lesních porostů na rozsáhlém území Doupovských hor. Dílčími cíli bylo zhodnocení přínosu fúze multispektrálních a výškových dat na celkovou přesnost klasifikace, dále pak také přínosu provedení pansharpeningu, tedy zaostření snímku, na celkovou přesnost klasifikace.

V teoretické rešeršní části práce byly nejdříve vysvětleny základní principy dálkového průzkumu Země (DPZ) a klasifikace obrazu. Následně byl analyzován historický vývoj, současný stav a pravděpodobné budoucí směřování problematiky klasifikace porostů pomocí DPZ ve vědecké literatuře. V praktické části byla poté provedena objektová klasifikace snímku pomocí algoritmu *Support Vector Machine*, a to celkem třikrát. První klasifikace hodnotí pouze přesnost multispektrálních dat, druhá klasifikace poté bere v potaz přidání výškových dat k těm multispektrálním a poslední klasifikace poté hodnotí přesnost klasifikace po provedení pansharpeningu. Všechny tři snímky byly klasifikovány na základě stejných trénovacích a validačních dat a všechny tři klasifikační procesy snímek rozdělovaly do 11 tříd (druhů dřevin).

Nejlepších klasifikačních výsledků dosáhl samotný multispektrální snímek. Bylo dosaženo celkové přesnosti 67,77 % a Kappa koeficientu 0,57. Tento výsledek je vzhledem k rozloze území a počtu klasifikačních tříd poměrně zdařilý. Nejlepší zpracovatelské přesnosti dosáhl topol (79,97 %) a jasan (72,57 %). Výrazně nejhorší zpracovatelskou přesnost měla vrba (9,83 %). Uživatelskou přesnost měl nejlepší dub (100 %) a také smrk, modřín a olše (nad 95 %). Nejhorší uživatelskou přesnost měla bříza (27,82 %).

Druhého nejlepšího výsledku dosáhla klasifikace snímku s přidanou výškovou informací. Celková přesnost dosáhla na hodnotu 49,29 % a Kappa koeficient byl 0,39. Nejlepších výsledků z hlediska zpracovatelské přesnosti dosáhla olše (63,59 %), výrazně nejhorší výsledek má topol (1,80 %). Uživatelskou přesnost má nejvyšší jasan (83,31 %) a výrazně nejhorší topol (1,66 %). Výsledek této klasifikace s výškovou informací není optimální a v práci byl dán do kontextu dalších studií, kde přidání výškové informace mělo z velké části pozitivní vliv na celkovou přesnost klasifikace.

Nejhorší výsledek byl dosažen při klasifikace snímku vylepšeného pansharpeningem. Zde se celková přesnost dostala pouze na hodnotu 23,62 % a Kappa koeficient na hodnotu 0,16. Nejvyšší zpracovatelskou přesnost má dub (72,44 %), nejnižší poté borovice (0 %) a jasan (0,05 %). Uživatelskou přesnost má nejvyšší smrk (73,52 %) a nejnižší borovice (0 %) a vrba (0,52 %). Výsledek byl taktéž konfrontován s odbornou literaturou, kde se použitím pansharpeningu většinou dosahovalo velmi podobných výsledků, jako při použití pouze multispektrálních dat. Tento závěr ale nelze výsledky této práce potvrdit, jelikož přesnost byla téměř o dvě třetiny nižší než u multispektrálního snímku.

Hlavním přínosem práce je zjištění, že pomocí dat z družice WorldView-2 je možné v porovnání s výsledky ostatních autorů dosáhnout uspokojivé přesnosti druhové klasifikace lesních porostů na rozlehlém a komplexním území Doupovských hor. Narozdíl od obdobných odborných článků věnujících se druhové klasifikaci vegetace ovšem při klasifikaci v území Doupovských hor nebyl potvrzen předpoklad zlepšení přesnosti klasifikace při zapojení výškových dat a ani při provedení pansharpeningu. Směřování oboru druhové klasifikace by se proto mělo ubírat spíše ve směru analýzy hyperspektrálních dat a snímků řádově vyššího rozlišení, než má družice WorldView-2.

# <span id="page-53-0"></span>**9. Přehled literatury a použitých zdrojů**

**Abd Latiff, Zulkiflee, Zamri, Izzati a Omar, Hamdan. 2012.** Determination of Tree Species using Worldview-2 data. místo neznámé : IEEE 8th International Colloquium on Signal Processing and its Applications, 2012. https://doi.org/10.1109/CSPA.2012.6194754.

**Bergseng, Even, Ørka, Hans Ole a Næsset, Erik. 2014.** Assessing forest inventory information obtained from different inventory approaches and remote sensing data sources. místo neznámé : Annals of Forest Science, 2014. Sv. 72, 33-45. https://doi.org/10.1007/s13595-014-0389-x.

**Blaschke, T. 2010.** Object based image analysis for remote sensing. místo neznámé : ISPRS Journal of Photogrammetry and Remote Sensing, 2010. Sv. 65, 2-16. https://doi.org/10.1016/j.isprsjprs.2009.06.004.

**Carleer, A. a Wolff, E. 2004.** Exploitation of Very High Resolution Satellite Data for Tree Species Identification. místo neznámé : Photogrammetric Engineering & Remote Sensing, 2004. Sv. 1, 135-140. https://doi.org/10.14358/PERS.70.1.135.

**CORINE. 2020.** CORINE Land Cover Nomenclature Guidelines. *https://land.copernicus.eu/.* [Online] 2020. [Citace: 14. Březen 2021.] https://land.copernicus.eu/user-corner/technical-library/corine-land-covernomenclature-guidelines/html.

**Dalponte, Michele, a další. 2013.** Tree Species Classification in Boreal Forests With Hyperspectral Data. místo neznámé : IEEE TRANSACTIONS ON GEOSCIENCE AND REMOTE SENSING, 2013. Sv. 51, 2632-2645. https:/doi.org/10.1109/TGRS.2012.2216272.

**Dalponte, Michele, Bruzzone, Lorenzo a Gianelle, Damiano. 2008.** Fusion of Hyperspectral and LIDAR Remote Sensing Data for Classification of Complex Forest Areas. místo neznámé : IEEE Transactions on Geoscience and Remote Sensing, 2008. Sv. 46, 1416-1427. https://doi.org/10.1109/TGRS.2008.916480.

**Dobrovolný, Petr. 2001.** *Mapování vegetace s využitím družicových snímků.*  [Online] 2001. https://www.sci.muni.cz/~dobro/zemsky\_povrch\_vegetace.html.

**—. 1998.** *Dálkový Průzkum Země.* Brno : Přírodovědecká fakulta Masarykovy univerzity, 1998.

**—. 2008.** Spektrální chování objektů. [Online] 2008. [Citace: 27. Únor 2021.]

**ESA. 2020.** *Earth online.* [Online] ESA, 2020. [Citace: 27. Únor 2021.] https://earth.esa.int/eogateway/missions/worldview-2.

**ESRI.** How To: Select random points from an existing point feature layer. *ESRI Technical Support.* [Online] [Citace: 9. Březen 2021.] https://support.esri.com/en/technical-article/000013141.

**Fassnacht, Fabian, a další. 2016.** Reviewof studies on tree species classification fromremotely sensed data. místo neznámé : Remote Sensing of Environment, 2016. Sv. 186, 64-87. https://doi.org/10.1016/j.rse.2016.08.013.

**Felbermeier, B., Hahn, A. a Schneider, T. 2010.** *STUDY ON USER REQUIREMENTS FOR REMOTE SENSING APPLICATIONS IN FORESTRY.*  Vídeň : ISPRS TC VII Symposium , 2010. Sv. XXXVIII, 7B.

**Fisher, Jonathan, a další. 2017.** Impact of satellite imagery spatial resolution on land useclassification accuracy and modeled water quality. místo neznámé : Remote Sensing in Ecology and Conservation, 2017. Sv. 4, 137-149. https://doi.org/10.1002/rse2.61.

**FluroSat. 2019.** How to track crop growth using MSAVI, NDVI and NDRE. *FluroSat.* [Online] 2019. [Citace: 22. Březen 2021.] https://flurosat.com/blog/howto-track-crop-growth-using-msavi-ndvi-and-ndre.

**GISAT. 2021.** Pan-sharpening. *GISAT.* [Online] 2021. http://www.gisat.cz/content/cz/sluzby/zpracovani-dat/pan-sharpening.

**—. 2020.** WorldView. [Online] 2020. [Citace: 14. Březen 2021.] http://www.gisat.cz/content/cz/dpz/prehled-druzicovych-systemu/worldview.

**Hesketh, Michael a Sánchez-Azofeifa, Arturo. 2011.** The effect of seasonal spectral variation on species classification in the Panamanian tropical forest. místo neznámé : Remote Sensing of Environment, 2011. Sv. 118, 73-82. https://doi.org/10.1016/j.rse.2011.11.005.

**Holmgren, J., Persson, Å a Söderman, U. 2008.** Species identification of individual trees by combining high resolution LiDAR data with multi‐spectral images. místo neznámé : International Journal of Remote Sensing, 2008. Sv. 29, 1537-1552. http://dx.doi.org/10.1080/01431160701736471.

**HUMBOLDT STATE UNIVERSITY.** Vegetation Spectral Reflectance Curves. *Introduction to remote sensing.* [Online] [Citace: 22. Březen 2021.] http://gsp.humboldt.edu/OLM/Courses/GSP\_216\_Online/lesson2-1/vegetation.html.

**Husson, Eva, Reese, Heather a Ecke, Fraucke. 2017.** Combining Spectral Data and a DSM from UAS-Images for Improved Classification of Non-Submerged Aquatic Vegetation. místo neznámé : Remote Sensing, 2017. Sv. 9, 247. https://doi.org/10.3390/rs9030247.

**Cho, Moses Azong, Malahlela, Oupa a Ramoelo, Abel. 2015.** Assessing the utility WorldView-2 imagery for tree species mappingin South African subtropical humid forest and the conservationimplications: Dukuduku forest patch as case study. místo

neznámé : International Journal of Applied Earth Observation and Geoinformation, 2015. Sv. 38, 349-357. https://doi.org/10.1016/j.jag.2015.01.015.

**Immitzer, Markus a Atzberger, Clement. 2014.** Early Detection of Bark Beetle Infestation in Norway Spruce (Picea abies, L.) using WorldView-2 Data. místo neznámé : Photogrammetrie - Fernerkundung - Geoinformation, 2014. Sv. 5, 351- 367. https://doi.org/10.1127/1432-8364/2014/0229.

**Immitzer, Markus, Atzberger, Clement a Koukal, Tatjana. 2012.** Tree Species Classification with Random Forest Using Very High Spatial Resolution 8-Band WorldView-2 Satellite Data. místo neznámé : Remote Sensing, 2012. Sv. 4, 2661- 2693. https://doi.org/10.3390/rs4092661.

**Jančo, Lubomír. 2020.** Historie vojenského využití. *Vojenský újezd Hradiště.*  [Online] 22. Červenec 2020. [Citace: 5. Březen 2021.] https://www.vojujezdhradiste.cz/vismo/dokumenty2.asp?id\_org=4746&id=40457.

**Kropáček, Jan, Moravec, David a Komárek, Jan. 2020.** *Dálkový průzkum – I.*  Praha : ČZU Praha, 2020.

**L3Harris Geospatial. 2020.** Calculate Confusion Matrices. *Using ENVI.* [Online] L3Harris Geospatial, 2020. [Citace: 9. Březen 2021.] https://www.l3harrisgeospatial.com/docs/calculatingconfusionmatrices.html.

**—. 2020.** ENVI Tutorials. *Using ENVI.* [Online] 2020. [Citace: 9. Březen 2021.] https://www.l3harrisgeospatial.com/docs/tutorials.html.

**—. 2020.** Example-Based Classification. [Online] 2020. [Citace: 13. Březen 2021.] https://www.l3harrisgeospatial.com/docs/example\_based\_classification.html.

**—. 2020.** Support Vector Machine. *Using ENVI.* [Online] 2020. [Citace: 9. Březen 2021.] https://www.l3harrisgeospatial.com/docs/supportvectormachine.html.

**Li, Dan, Gong, Huili a Li, Xiaojuan. 2015.** Object-Based Urban Tree Species Classification Using Bi-Temporal WorldView-2 and WorldView-3 Images. místo neznámé : Remote Sensing, 2015. Sv. 7, 16917-16937. https:/doi.org/10.3390/rs71215861.

**Lillesand, Thomas, Kiefer, Ralph a Chipman, Jonathan. 2015.** *Remote Sensing and Image Interpretation.* místo neznámé : Wiley, 2015. 978-1118343289.

**Liu, Luxia, a další. 2017.** Mapping urban tree species using integrated airborne hyperspectral and LiDAR remote sensing data. místo neznámé : Remote Sensing of Environment, 2017. Sv. 200, 170-182. https://doi.org/10.1016/j.rse.2017.08.010.

**Lu, D. a Weng, Q. 2007.** A survey of image classification methods and techniques for improving classification performance. místo neznámé : International Journal of Remote Sensing, 2007. Sv. 28, 823-870.

https://doi.org/10.1080/01431160600746456.

**Matějů, Jan. 2010.** Doupovské hory. *Ochrana přírody.* [Online] 14. Září 2010. [Citace: 2. Březen 2021.] https://www.casopis.ochranaprirody.cz/z-nasiprirody/doupovske-hory/.

**Matsuki, Tomohiro, Yokoya, Naoto a Iwasaki, Akira. 2015.** Hyperspectral Tree Species Classification of Japanese Complex Mixed Forest With the Aid of Lidar Data. místo neznámé : IEEE JOURNAL OF SELECTED TOPICS IN APPLIED EARTH OBSERVATIONS AND REMOTE SENSING, 2015. Sv. 8, 2177 - 2187. https:/doi.org/10.1109/JSTARS.2015.2417859.

**National Ocean Service. 2021.** What is remote sensing? [Online] 26. Únor 2021. [Citace: 10. Březen 2021.] https://oceanservice.noaa.gov/facts/remotesensing.html.

**Ørka, Ole, Hans a Hauglin, Marius. 2016.** *Use of remote sensing for mapping of non-native conifer species.* místo neznámé : Norwegian University of Life Sciences, 2016. 1891-2281.

**Pacina, Jan. 2010.** *DÁLKOVÝ PRŮZKUM ZEMĚ.* místo neznámé : UJEP, 2010.

**Prošek, Jiří a Šímová, Petra. 2019.** UAV for mapping shrubland vegetation: Does fusion of spectral and vertical information derived from a single sensor increase the classification accuracy? Praha : Int J Appl Earth Obs Geoinformation, 2019. Sv. 75, 151-162. https://doi.org/10.1016/j.jag.2018.10.009.

**Pu, Ruiliang a Landry, Shawn. 2012.** A comparative analysis of high spatial resolution IKONOS and WorldView-2 imagery for mapping urban tree species. místo neznámé : Remote Sensing of Environment, 2012. Sv. 124, 516-533. https://doi.org/10.1016/j.rse.2012.06.011.

**Rapinel, Sébastien, a další. 2014.** Identification and mapping of natural vegetation on a coastal site using a Worldview-2 satellite image. *Journal of Environmental Management.* Brest : Journal of Environmental Management, 2014. Sv. 144, 236- 246. https://doi.org/10.1016/j.jenvman.2014.05.027.

**Rodriguez-Galiano, V.F., a další. 2011.** An assessment of the effectiveness of a random forest classifier for land-cover classification. místo neznámé : ISPRS Journal of Photogrammetry and Remote Sensing, 2011. Sv. 67, 93-104. https://doi.org/10.1016/j.isprsjprs.2011.11.002.

**Satellite imaging corporation. 2017.** WorldView-2 Satellite Sensor. *satimagingcorp.* [Online] 2017. [Citace: 27. Únor 2021.] https://www.satimagingcorp.com/satellite-sensors/worldview-2/.

**SEOS.** Spectral Reflectance Properties. *Introduction to Remote Sensing.* [Online] [Citace: 22. Březen 2021.] https://seos-project.eu/remotesensing/remotesensing-c01 p06.html.

**Shamsoddini, Ali, Trinder, John a Turner, Russell. 2013.** Pine plantation structure mapping using WorldView-2 multispectral image. místo neznámé : International Journal of Remote Sensing, 2013. Sv. 34, 3986-4007. https:/doi.org/10.1080/01431161.2013.772308.

**Suchá, Renáta, a další. 2015.** Classification of vegetation above the tree line in the Krkonoše Mts. National Park using remote sensing multispectral data. Praha : AUC Geographica, 2015. Sv. 51, 113-129. https://doi.org/10.14712/23361980.2016.10.

**VERLIČ, Andrej, a další. 2014.** Tree species classification using Worldview-2 satellite images and laser scanning data in a natural urban forest. místo neznámé : Šumarski List, 2014. Sv. 138, 477-488.

**Vojta, Jaroslav, Kopecký, Martin a Drhovská, Lucie. 2010.** Opuštěná krajina Doupovských hor. *Živa.* 2010, Sv. 2.

**Wasser, Lars, Küchler, Meinrad a Jütte, Kai. 2014.** Evaluating the Potential of WorldView-2 Data to Classify Tree Species and Different Levels of Ash Mortality. místo neznámé : Remote Sensing, 2014. Sv. 6, 4515-4545. https:/doi.org/10.3390/rs6054515.

**White, Joanne, a další. 2016.** Remote Sensing Technologies for Enhancing Forest Inventories: A Review. místo neznámé : Canadian Journal of Remote Sensing, 2016. Sv. 42, 619-641. https://doi.org/10.1080/07038992.2016.1207484.

**Xue, Jinru a Su, Baofeng. 2017.** Significant Remote Sensing Vegetation Indices: A Review of Developments and Applications. *Journal of Sensors.* 2017. https://doi.org/10.1155/2017/1353691.

**Zhen, Zhen, a další. 2013.** Impact of training and validation sample selection on classification accuracy and accuracy assessment when using reference polygons in object-based classification. místo neznámé : International Journal of Remote Sensing, 2013. Sv. 34, 6914-6930. http://dx.doi.org/10.1080/01431161.2013.810822.

**Zhou, Yuhong a Qiu, Fang. 2014.** Fusion of high spatial resolution WorldView-2 imagery and LiDAR pseudo-waveform for object-based image analysis. místo neznámé : ISPRS Journal of Photogrammetry and Remote Sensing, 2014. Sv. 101, 221-232. https://doi.org/10.1016/j.isprsjprs.2014.12.013.

## <span id="page-58-0"></span>**Seznam obrázků a tabulek**

Obrázek 1 Satelit Worldview-2 Obrázek 2 Spektrální kanály satelitu WorldView-2 Obrázek 3 Spektrální křivka vegetace Obrázek 4 Spektrální křivka různých povrchů Obrázek 5 Zdravotní stav vegetace a jeho spektrální projevy Obrázek 6 Segmentace snímku Obrázek 7 Vývoj počtu studií s tematikou klasifikace vegetace Obrázek 8 Vyznačení území s oblačností Obrázek 9 Finální zájmové území Obrázek 10 Maska lesních porostů Obrázek 11 Ortorektifikace Obrázek 12 Nastavení *Radiometric Calibration* Obrázek 13 Nastavení metody *FLAASH* Obrázek 14 Nastavení pansharpeningu Obrázek 15 Multispektrální snímek s rozlišením 2 m Obrázek 16 Zaostřený snímek s rozlišením 0,5 m Obrázek 17 Spektrální kanály dle ENVI Obrázek 18 Spektrální indexy v ENVI Obrázek 19 Trénovací a validační data Obrázek 20 Párování tříd při hodnocení přesnosti Obrázek 21 Výsledná klasifikace multispektrálního snímku Obrázek 22 Výsledná klasifikace multispektrálního snímku s výškovými daty Obrázek 23 Výsledná přesnost klasifikace snímku vylepšeného pansharpeningem Obrázek 24 Výřezy klasifikovaného území Tabulka 1 Klasifikační třídy

Tabulka 2 Přesnost klasifikace multispektrálního snímku

Tabulka 3 Přesnost klasifikace s přidanou výškovou informací¨

Tabulka 4 Přesnost klasifikace s pansharpeningem

Tabulka 5 Shrnutí klasifikačních výsledků